## **UNIVERSIDADE FEDERAL DE MINAS GERAIS Instituto de Ciências Exatas**

**Modelos para Previsão do Índice de Produção Física de Minas Gerais**

**Barbara de Souza Epifânio**

**Belo Horizonte 2015**

## **Barbara de Souza Epifânio**

## **Modelos para Previsão do Índice de Produção Física de Minas Gerais**

Monografia de conclusão apresentada ao Curso de Especialização em Estatística da Universidade Federal de Minas Gerais (UFMG), como requisito para a obtenção do título de especialista em Estatística com Ênfase em Indústria e Mercados. Orientação: Ela Mercedes Medrano de Toscano

**Belo Horizonte 2015**

#### **RESUMO**

Este trabalho tem como objetivo realizar a previsão da série de Produção Física de Minas Gerais, divulgada mensalmente pelo Instituto Brasileiro de Geografia e Estatística (IBGE). Para isso, foram estimados modelos univariados, ou seja, modelos em que a variável regressora é a série defasada, e modelos multivariados, em que são utilizadas outras variáveis que expliquem a variável de interesse. No tocante ao primeiro método, os modelos foram definidos através da metodologia de Box-Jenkins e através da técnica de Alisamento Exponencial de Holt-Winters. No segundo caso, realizou-se a construção de modelos de regressão dinâmica. A previsão da produção é muito importante, porque possibilita a redução da incerteza dos empresários, sendo crucial para a definição dos investimentos a serem realizados, dos empregos a serem criados, da melhor alocação para os recursos escassos. Por fim, são apresentadas as principais conclusões do trabalho.

Palavras-chave: Produção Física Industrial Mensal, séries temporais, autorregressivo (AR), média móvel (MA), alisamento exponencial, regressão dinâmica.

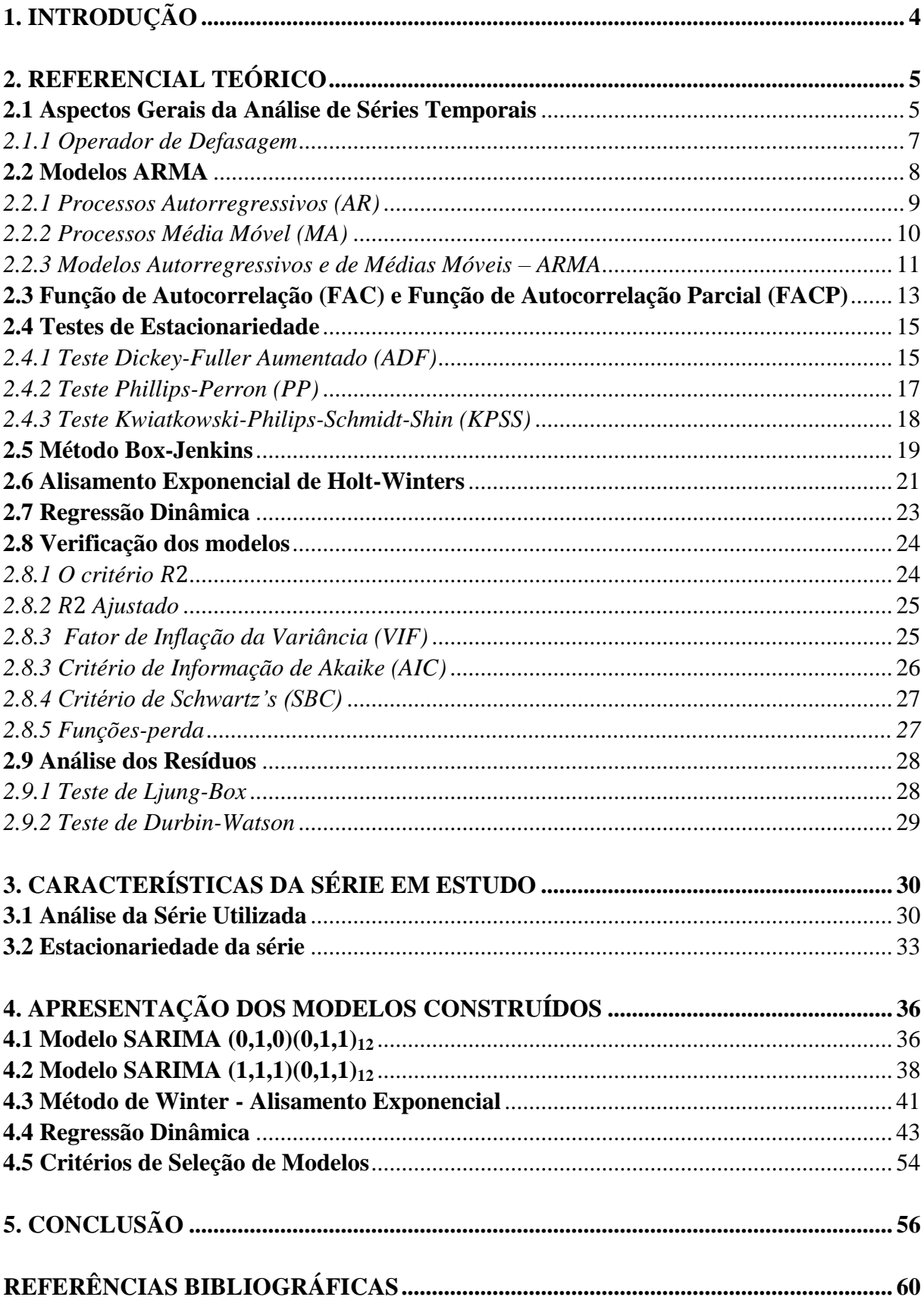

# **SUMÁRIO**

## <span id="page-4-0"></span>**1. INTRODUÇÃO**

A análise econômica é repleta de incertezas, dada a impossibilidade de testar o comportamento dos agentes econômicos em um ambiente livre de influências externas. Desta forma, é necessário o estudo das melhores formas de previsão de séries econômicas, norteando as decisões das famílias, do indivíduo, do governo, das firmas, possibilitando mais eficiência na alocação de recursos escassos (terra, capital e trabalho).

A literatura econômica apresenta certa divergência em relação à aplicabilidade da previsão do futuro com base no presente e no passado das séries via modelos estatísticos. Os economistas clássicos afirmam que um resultado futuro é previsível com base em dados do momento atual e do anterior. No entanto, os adeptos do keynesianismo inferem que o comportamento da atividade econômica não pode ser previsto em virtude da ambiguidade característica dos agentes econômicos em um universo incerto (DAVIDSON, 1999).

Apesar da importância das projeções, a grande dificuldade no ato de prever está na análise da complexidade dos fatores envolvidos, como demonstrado nas últimas crises (subprime nos Estados Unidos e crise da dívida nos países europeus). Em momentos críticos como os citados, as previsões são falhas dada a incapacidade de prever mudanças bruscas e crucias no sistema econômico, alterações não anunciadas pelo comportamento passado das variáveis econômicas. É importante ressaltar que qualquer modelagem é uma simplificação da realidade, assim, estará sujeita a críticas e a flutuações inesperadas.

As previsões eliminam uma parcela da incerteza característica do sistema econômico, quando não ocorrem choques imprevisíveis. Portanto, conhecer o desempenho da economia é imprescindível ao agente econômico e somente a técnica de previsão possibilita a redução de uma parcela da incerteza inerente à economia, sendo crucial para a definição dos investimentos a serem realizados, dos empregos a serem criados, da melhor alocação para os recursos escassos, dos setores que necessitam de subsídios governamentais, dentre outros.

Com o intuito de analisar o comportamento da economia mineira, este trabalho visa realizar a construção de um ou mais modelos estatísticos de acompanhamento e previsão da série de produção física de Minas Gerais.

## <span id="page-5-0"></span>**2. REFERENCIAL TEÓRICO**

1

#### <span id="page-5-1"></span>**2.1 Aspectos Gerais da Análise de Séries Temporais**

Séries temporais são definidas como um conjunto de observações ordenadas no tempo. Elas podem ser contínuas, quando as observações assumem valores em uma escala contínua (na reta real), para as quais valores fracionais fazem sentido, ou discretas, quando as observações podem assumir apenas um número finito ou infinito contável de valores e, assim, somente fazem sentido valores inteiros. Ao analisar séries temporais pode-se estar interessado em investigar seu mecanismo gerador, fazer previsões de seus valores futuros, apenas descrever o comportamento da série ou procurar periodicidades relevantes nos dados. Para isso, são utilizados modelos probabilísticos ou modelos estocásticos, processos controlados por leis probabilísticas com inclusão de variáveis aleatórias indexadas no tempo. Estes modelos devem ser simples e parcimoniosos (menor número de parâmetros possíveis) (MORETTIN; TOLOI, 1987).

Na realização de estimações com variáveis econômicas é necessário que a série seja estacionária para que se estimem todos os momentos da série além de realizar inferências estatísticas. De acordo com Bueno (2008) uma série econômica é composta pela tendência, pelo componente estacionário e pelo ruído.

> Diz-se que um processo estocástico é estacionário quando sua média e a sua variância são constantes ao longo do tempo e quando o valor da covariância entre dois períodos de tempo depende apenas da distância, do intervalo ou da defasagem entre dois períodos de tempo, e não do próprio tempo em que a covariância é calculada. (GUJARATI, 2006, p.639).

Conclui-se que uma série é fracamente<sup>1</sup> estacionária se sua média, variância e covariância não dependerem do tempo, sendo a variância constante, ainda que desigual em diferentes períodos. Logo, de acordo com Bueno (2008):

$$
E(Y_t) = \mu, \forall t \in Z
$$

$$
var(Y_t) = E(y_t - \mu)^2 = \sigma^2
$$

$$
Cov(Y_t, Y_{t-j}) = E(Y_t, Y_{t-j}) - E(Y_t)E(Y_{t-j}) = \gamma_j, \forall t, \forall j
$$

<sup>&</sup>lt;sup>1</sup> "A estacionariedade estrita significa que a função de distribuição (F) da série em quaisquer dois intervalos de tempo de igual tamanho exibirão propriedades estatísticas similares. Significa, na prática, que os momentos populacionais quando existem, são independentes de t." (BROCKWELL; DAVIS *apud* BUENO, 2008, p.15).

 $F(y_{t1}, y_{t2}, ..., y_{t_k}) = F(y_{t1+k}, y_{t2+k}, ..., y_{tK+k})$ 

Se a série não apresentar uma destas propriedades diz-se não estacionária, sendo necessário diferenciá-la. Para isto são realizados testes de raiz unitária, que definem a estacionariedade ou não da série.

Segundo Morettin e Toloi (2006, p. 5), os modelos ARIMA (Autoregressivos Intregrados e de Médias Móveis) são capazes de descrever séries estacionárias e séries não estacionárias homogêneas, neste caso, séries não explosivas, "a série pode ser estacionária, flutuando ao redor de um nível por certo tempo, depois mudar de nível e flutuar ao redor de um novo nível e assim por diante, ou então mudar de inclinação, ou ambas as coisas".

Ainda de acordo com os autores, se as séries originais não forem estacionárias será necessário transformá-las, uma vez que a maioria dos procedimentos de análise estatística de séries temporais supõe que estas sejam estacionárias. O procedimento mais comum é a realização de diferenças sucessivas da série original, até a transformação desta em estacionária.

A primeira diferença de  $Y_t$  é definida por:

$$
\Delta Y_t = Y_t - Y_{t-1},
$$

a segunda diferença é

$$
\Delta^2 Y_t = \Delta[\Delta Y_t] = \Delta[Y_t - Y_{t-1}],
$$

ou seja,

$$
\Delta^2 Y_t = Y_t - 2 Y_{t-1} + Y_{t-2}.
$$

De modo geral, a *n*-ésima diferença de  $Y_t$  ( $n \ge 1$ ) é definido como:

$$
\Delta^n Y_t = \Delta \left[ \Delta^{n-1} Y_t \right].
$$

Em geral, são necessárias uma ou duas diferenças para tornar a série estacionária. (MORETTIN, TOLOI, 2006).

Outras transformações podem ser aplicadas à série original, com o objetivo de estabilizar a variância, para o ajustamento sazonal de uma série temporal ou para obter uma distribuição dos dados mais simétrica e próxima da normal. Uma delas é a transformação de Box-Cox definido como:

$$
Y_t^{(\lambda)} = \left\{ \frac{Y_t^{\lambda} - c}{\lambda}, \text{se } \lambda \neq 0, \right.
$$
  

$$
\log Y(t), \qquad \text{se } \lambda = 0
$$

Neste caso,  $\lambda$  e c são parâmetros a serem estimados. A seguir, são apresentados alguns possíveis valores de  $\lambda$  e o tipo de transformação relacionada.

Quadro 1 - Valores do parâmetro  $(\lambda)$  e Transformação de Box-Cox na série original

| Parâmetro $(\lambda)$ | Transformação (T) na série original $y_t$ |
|-----------------------|-------------------------------------------|
| $-1,0$                | $T[y_t] = 1/y_t$                          |
| $-0,5$                | $T[y_t] = 1/\sqrt{y_t}$                   |
| 0,0                   | $T[y_t] = Logy_t$                         |
| 0,5                   | $T[y_t] = \sqrt{y_t}$                     |
| $1{,}0$               | $T[y_t] = y_t$                            |

correspondente ao parâmetro

Fonte: Almeida (2013).

A série transformada pode não ser estacionária, sendo necessário realizar diferenças. É importante salientar que as transformações podem não melhorar a qualidade das previsões, podendo inclusive gerar estimadores viesados, a depender da transformação realizada e do modelo ajustado.

> Independente da aplicação de diferenças ou transformações na série original, os diversos modelos construídos são, muitas vezes, representados pelos modelos da metodologia de Box-Jenkins. Todavia, o termo "método" ou "metodologia" de previsão ARIMA não configuram a expressão mais adequada a ser utilizada. De fato, não há algo chamado "método" de previsão ou algo chamado de previsão de Box-Jenkins. Há algo chamado método de previsão de "mínimos quadrados". É esse método que fornece a base para todo o embasamento teórico posterior em que os parâmetros são estimados de forma a minimizar a soma dos quadrados dos resíduos. (MOTETTIN; TOLOI *apud* ALMEIDA, 2013).

#### <span id="page-7-0"></span>*2.1.1 Operador de Defasagem*

O operador  $B$ [.], representa as defasagens de uma série temporal, simplificando a equação estimada. Assim, quando aplicado sobre uma série temporal  $Y_t$  o operador refere-se à defasagem da mesma em determinado período. Por exemplo, ao generalizar a seguinte equação,  $B[Y_t] = Y_{t-1}$ , têm-se:  $B^n[Y_t] = Y_{t-n}$ . (JUNIOR, 2014).

Na operação de diferenciação o operador é aplicado da seguinte maneira:

$$
\Delta Y_t = Y_t - Y_{t-1} = (1 - B)Y_t
$$
  

$$
\Delta^{12} Y_t = Y_t - Y_{t-12} = (1 - B^{12})Y_t
$$
  

$$
\Delta^s Y_t = Y_t - Y_{t-s} = (1 - B^s)Y_t, s \ge 1
$$

O operador de defasagem também permite sintetizar os processos ARIMA  $(p, q)$ , representados respectivamente por:

$$
\phi(B) = 1 - \phi_1 B - \phi_2 B^2 - \phi_3 B^3 - \dots - \phi_p B^p
$$
  

$$
\theta(B) = 1 - \theta_1 B - \theta_2 B^2 - \theta_3 B^3 - \dots - \theta_q B^q
$$

#### <span id="page-8-0"></span>**2.2 Modelos ARMA**

Ao analisar a série e verificar a estacionariedade da mesma é necessário definir o processo pelo qual ela será prevista.

Antes da apresentação dos métodos de previsão, é imprescindível o entendimento de um conceito importante na previsão de séries, o ruído branco, já mencionado anteriormente. Um processo é considerado ruído branco quando a esperança do erro é igual a zero, a variância é constante e independente do tempo e a covariância entre  $\varepsilon_l$  e  $\varepsilon_k$ ,  $l \neq k$ , é igual a zero. Logo, o ruído branco é um processo estacionário.

Segundo Bueno (2008, p. 19), uma sequência  $\{\varepsilon_t\}_{t=-\infty}^{\infty}$  de variáveis aleatórias será um processo ruído branco, cuja representação é  $RB(0, \sigma^2)$ , se:

$$
E(\varepsilon_t) = 0; \forall t
$$
  
\n
$$
E(\varepsilon_t^2) = \sigma^2; \forall t
$$
  
\n
$$
E(\varepsilon_t \varepsilon_{t-j}) = 0; \text{ para } j \neq 0.
$$

O processo está centrado em torno de uma média zero e não apresenta autocorrelações significativas.

#### <span id="page-9-0"></span>*2.2.1 Processos Autorregressivos (AR)*

Um processo auto regressivo de ordem 1 **-** AR (1) **-** possui a seguinte estrutura:

$$
Y_t = c + \phi Y_{t-1} + \varepsilon_t,
$$
  

$$
\varepsilon_t \sim i. \, i. \, d.^2
$$
, um ruído branco,

Segundo Gujarati (2006), o valor previsto de Y no período t é uma proporção (= $\phi$ ), limitado entre -1 e 1, de seu valor no período (t**-**1), mais um choque aleatório no período t  $(=\varepsilon)$ . A constante é definida como  $c = \mu(1 - \phi)$ , sendo  $\mu$  a média do processo  $[E(Y_1)]$ . Se o processo dependesse também da variável dependente defasada em dois períodos (= $Y_{t-2}$ ) seria um AR(2), e assim por diante.

De acordo com Toscano (2012), um modelo autorregressivo de ordem  $p - AR(p) - \epsilon$ definido da seguinte forma:

$$
y_t = c + \phi_1 y_{t-1} + \phi_2 y_{t-2} + \dots + \phi_p y_{t-p} + \varepsilon_t,
$$

sendo o termo constante  $c = \mu(1 - \phi_1 - \phi_2 - \cdots - \phi_p)$ ,  $\mu$  a média do processo e  $\{\varepsilon_t\}$  um processo ruído branco.

Utilizando o operador  $B$ [.], pode-se escrever o modelo AR $(p)$  como:

$$
(1 - \phi_1 B - \phi_2 B^2 - \phi_2 B^2 - \dots - \phi_p B^p)Y_t = c + \varepsilon_t
$$

O processo e a sua ordem serão estimados pela análise da FAC e da FACP. Em um processo AR(1) as autocorrelações decaem exponencialmente para zero na FAC, enquanto na FACP há uma primeira correlação significativa (entende-se estatisticamente diferente de zero) e as demais decaem rapidamente. O decaimento pode ocorrer de forma alternada. É importante mencionar que em processos com  $\phi$  próximo de 1, inicialmente, não ocorrerá decaimento exponencial na FAC.

Para que o modelo seja estacionário existem algumas restrições para os parâmetros autorregressivos, para que o processo seja estacionário.

 2 Independente e identicamente distribuído.

Para  $p = 1, -1 < \phi < 1$ , Para  $p = 2$ ,  $\phi_1 + \phi_2 < 1$ ,  $\phi_2 - \phi_1 < 1$  e -1  $< \phi_2 < 1$ ,

Para  $p > 2$  as condições para os coeficientes são mais complicadas, sendo necessário uma análise mais aprofundada (BUENO, 2008).

<span id="page-10-0"></span>*2.2.2 Processos Média Móvel (MA)*

Um processo MA de ordem 1 possui a seguinte estrutura:

$$
Y_t = \mu + \varepsilon_t - \theta \varepsilon_{t-1},
$$

em que  $\varepsilon_t$  é um ruído branco, como demonstrado anteriormente. Segundo Bueno (2008), uma vez que  $Y_t$  depende do erro contemporâneo (= $\varepsilon_t$ ) e de uma proporção do erro imediatamente passado (= $\theta \varepsilon_{t-1}$ ), este processo é chamado média móvel de ordem 1 e denominado MA (1). Se o processo dependesse também do erro de dois períodos anteriores (= $\varepsilon_{t-2}$ ) seria um MA(2), e assim por diante. O processo de médias móveis estará sempre associado aos erros do passado.

Um modelo de médias móveis de ordem  $q$  pode ser descrito da seguinte forma:

$$
Y_t = \mu + \varepsilon_t - \theta_1 \varepsilon_{t-1} - \theta_2 \varepsilon_{t-2} - \dots - \theta_q \varepsilon_{t-q},
$$

em que  $\mu$  é a média do processo e  $\{\varepsilon_t\}$  é um processo ruído branco.

Utilizando o operador  $B$ [.], pode-se escrever:

$$
Y_t = (1 - \theta_1 B - \theta_2 B^2 - \theta_2 B^2 - \dots - \theta_q B^q) \varepsilon_t
$$

Para a identificação de um processo MA também é necessário à análise da FAC e da FACP. Um processo MA(1) é caracterizado por uma única autocorrelação significativa na primeira defasagem da FAC e decaimento exponencial nas autocorrelações parciais na FACP. Em função do sinal do coeficiente do termo de média móvel  $(\theta)$  o decaimento também pode ocorrer de forma alternada.

Segundo Toscano (2012), existem algumas restrições aos parâmetros que definem a condição de invertibilidade necessária ao processo de médias móveis, o que significa a capacidade de escrever um  $MA(q)$  como um AR ( $\infty$ ).

Para  $q = 1, -1 < \theta < 1$ .

Para  $q = 2$ ,  $\theta_1 + \theta_2 < 1$ ,  $\theta_2 - \theta_1 < 1$  e -1  $< \theta_2 < 1$ .

Para  $q > 2$  as condições para os coeficientes são mais complicadas, sendo necessário uma análise mais aprofundada (BUENO, 2008).

A invertibilidade é necessária para três propósitos: "primeiro, sem invertibildiade, a série não poderia ser estimada recursivamente, usando observações passadas; segundo, para haver unicidade de resultados; terceiro, para gerar a função de autocorrelação parcial." (BUENO, 2008, p. 34). É importante mencionar que o processo MA é sempre estacionário e o AR é sempre invertível.

#### <span id="page-11-0"></span>*2.2.3 Modelos Autorregressivos e de Médias Móveis – ARMA*

Um processo ARMA (1,1) combina características dos processos autorregressivos e de médias móveis, podendo ser definido descrito da seguinte forma:

$$
Y_t = c + \phi Y_{t-1} + \varepsilon_t - \theta \varepsilon_{t-1}
$$

sendo  $c = \mu(1 - \phi)$ ,  $\mu$  é a média do processo e  $\varepsilon_t$  um processo ruído branco. O processo é estacionário se  $-1 < \phi < 1$  e invertível se  $-1 < \theta < 1$ .

Neste processo há decaimento exponencial tanto na FAC quanto da FACP, com autocorrelações significativas em ambas.

Um processo ARMA  $(p, q)$  pode ser descrito da seguinte forma:

$$
Y_t = c + \phi_1 Y_{t-1} + \dots + \phi_p Y_{t-p} + \varepsilon_t - \theta_1 \varepsilon_{t-1} - \dots - \theta_q \varepsilon_{t-q}
$$

em que  $c = \mu(1 - \phi_1 - \cdots - \phi_p)$ ,  $\mu$  é a média do processo e  $\varepsilon_t$  é um processo ruído branco. Utilizando o operador B[.], pode-se escrever o ARMA (p,q) como:

$$
(1 - \phi_1 B - \phi_2 B^2 - \phi_2 B^2 - \dots - \phi_p B^p)Y_t = c + (1 - \theta_1 B - \theta_2 B^2 - \theta_2 B^2 - \dots - \theta_p B^p)\varepsilon_t
$$

É importante mencionar que para que o processo ARMA (p,q) seja invertível e estacionário a parte AR precisa ser estacionária e a parte MA invertível.

Para processos não estacionários em nível e/ou inclinação, a notação dos processos ARMA será  $(p, d, q)$ , sendo d a ordem de integração dos mesmos até que se tornem estacionários, geralmente, após uma ou duas diferenças, neste caso, conhecidos como "processos lineares não-estacionários homogêneos", ou ainda, séries portadoras de raízes unitárias (MORETTIN, TOLOI, 2006).

> a) Séries não-estacionárias quanto ao nível: oscilam ao redor de um nível médio durante algum tempo e depois saltam para outro nível temporário. Para torná-las estacionárias é suficiente tomar uma diferença; este é o caso típico de séries econômicas; b) Séries não-estacionárias quanto à inclinação: oscilam numa direção por algum tempo e depois mudam para outra direção temporária. Para torná-las estacionárias é necessário tomar a segunda diferença. (MORETTIN, TOLOI *apud* ALMEIDA, 2013).

Os processo  $ARIMA (p, d, q)$  pode ser descrito da seguinte forma:

$$
\Delta Y_t = c + \phi_1 Y_{t-1} + \dots + \phi_p Y_{t-p} + \varepsilon_t - \theta_1 \varepsilon_{t-1} - \dots - \theta_q \varepsilon_{t-q}
$$

sendo  $\Delta Y_t = Y_t - Y_{t-1}$ .

Além da tendência, as séries ainda podem apresentar componentes sazonais, significando que repetem seu comportamento em determinados períodos, por exemplo, as vendas no varejo aumentam na época do natal, assim, se estudarmos sua série encontramos "picos" neste período (s=12). Neste caso, o modelo ARIMA apresentado pode ser generalizado para um modelo SARIMA  $(p, d, q)$   $(P, D, Q)_{s}$ , sendo que as três últimas ordens referem-se a parte sazonal da série, mais especificamente a um processo autorregressivo sazonal  $(P)$ , a diferenças sazonais na série  $(D)$  e a um processo de média móvel sazonal  $(Q)$ (ALMEIDA, 2013). O processo SARIMA  $(p, d, q)$   $(P, D, Q)$ <sub>s</sub> pode ser descrito da seguinte maneira:

$$
\Delta Y_t = c + \phi_1 Y_{t-1} + \dots + \phi_p Y_{t-p} + \phi_1 Y_{t-12} + \dots + \phi_p Y_{t-p} + \varepsilon_t - \theta_1 \varepsilon_{t-1} - \dots - \theta_q \varepsilon_{t-q}
$$

$$
- \Theta_1 \varepsilon_{t-1} - \dots - \Theta_0 \varepsilon_{t-q}
$$

A diferença de tratamento entre processos sazonais e não sazonais está na diferenciação da série, uma vez que, se houver sazonalidade a série deverá ser diferenciada em relação a ela mesma e em relação a sua sazonalidade, encontrando assim os valores para  $e D$ .

Ainda conforme o autor, as ordens dos processos também serão definidas na FAC e na FACP. Assim, será necessário verificar autocorrelações significativas em ambas, estimando os valores de  $p$  e  $q$  através da análise do comportamento das autocorrelações nos "lags" (defasagens) 1,2,3,... e estimando os valores de P e Q através da análise do comportamento da FAC nos "lags" 1s, 2s, 3s,.... As autocorrelações referentes à parte sazonal serão estatisticamente diferentes de zero apenas nos "lags" múltiplos de s, por exemplo, se a série for mensal e a sazonalidade for anual, serão significativos os "lags" 12, 24, 36.

#### <span id="page-13-0"></span>**2.3 Função de Autocorrelação (FAC) e Função de Autocorrelação Parcial (FACP)**

A FAC e a FACP permitem a identificação do tipo de processo estacionário que descreve uma série temporal.

A autocorrelação de  $Y_t$  e  $Y_{t+i}$ , representada na FAC, pode ser definida através da seguinte relação:

$$
\rho_k = \frac{E[(Y_t - \mu)(Y_{t-j} - \mu)]}{\sqrt{E[(Y_t - \mu)^2] E[(Y_{t-j} - \mu)^2]}}
$$

A partir da suposição de estacionariedade temos que  $E[(Y_t - \mu)^2] = E[(Y_{t-i} - \mu)^2]$ , portanto,  $\left[ E[(Y_t - \mu)^2] E[(Y_{t-i} - \mu)^2] \right] = \sigma^2 = \gamma_0$ , e a autocorrelação de ordem j pode ser expressa por:

$$
\rho_k = \frac{\gamma_k}{\gamma_0}
$$

Assim, pode-se apresentar todas as autocorrelações  $\rho_k$  para  $k = 0, \pm 1, \pm 2, ...$  em um gráfico conhecido como correlograma. "A função de autocorrelação é o gráfico da

autocorrelação contra a defasagem e permitirá identificar a ordem  $q$  de um processo MA", conforme Bueno (2008, p. 40). A FAC possui as seguintes propriedades:

$$
\rho_0 = 1
$$
  

$$
|\rho_j| \le 1
$$
 para todo *j*  

$$
\rho_{-j} = \rho_j
$$
 para todo *j*

Sabendo-se que as correlações amostrais seguem aproximadamente uma distribuição normal dos resíduos com desvio-padrão  $S_{pj}$ , calcula-se o limite de  $\alpha$  ( $0 < \alpha < 1$ ), de significância para testar a hipótese de que as autocorrelações são nulas. (TOSCANO *apud* ALMEIDA, 2013). A fórmula do desvio-padrão S<sub>pj</sub> é dada a seguir:

$$
S_{pj} \cong \sqrt{\frac{1}{n}(1 + 2\hat{\rho}_1^2 + \dots + 2\hat{\rho}_{j-1}^2)}
$$

A FACP filtra as correlações de forma a manter apenas a correlação pura entre as observações, eliminando as correlações implícitas entre duas observações, de acordo com Bueno (2008). Por exemplo, em um AR(1), existe uma correlação implícita entre  $y_t$  e  $y_{t+2}$ . Na FACP a autocorrelação parcial entre estas observações desaparece.

Conforme Toscano citado por Almeida (2013, p. 37), "a função de autocorrelação parcial explicita uma espécie de correlação condicional que avalia a correlação entre  $y_t$  e  $Y_{t+k}$ após a remoção das dependências lineares das variáveis intermediárias  $Y_{t+1}, Y_{t+2},..., Y_{t+k-1}$ ".

A autocorrelação parcial no lag *j* é definida como o coeficiente a seguinte equação:

$$
Y_t = \phi_{j,1} Y_{t-1} + \phi_{j,2} Y_{t-2} + \dots + \phi_{j,j} Y_{t-j} + \varepsilon_t, \qquad j = 1, 2, \dots
$$

$$
\phi_{ij} = Corr(Y_t, Y_{t-j}/Y_{t+1}, \dots, Y_{t+j-1})
$$

sendo  $\varepsilon_t$  o erro aleatório.

O processo de identificação de quais autocorrelações são estatisticamente diferentes de zero é o mesmo da FAC, sendo o desvio padrão definido como  $S_{pj} \cong \sqrt{1/n}$ . (ALMEIDA, 2013).

A Tabela 1 resume as características da FAC e da FACP na identificação dos processos ARIMA:

Tabela 1 - Características da FAC e da FACP por cada processo

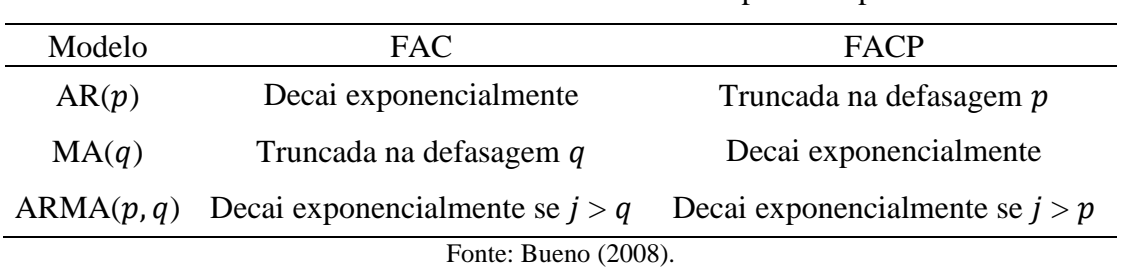

No entanto, os padrões não são muito cristalinos, ou seja, uma série pode sugerir mais de um modelo estatístico. O importante é extrair o máximo de informações da série na tentativa de conseguir gerar um resíduo que seja estatisticamente um ruído branco.

#### <span id="page-15-0"></span>**2.4 Testes de Estacionariedade**

Para testar a estacionariedade da série foram desenvolvidos modelos que avaliam a presença ou não de raiz unitária.

#### <span id="page-15-1"></span>*2.4.1 Teste Dickey-Fuller Aumentado (ADF)*

O primeiro modelo desenvolvido para a análise de presença ou não de raiz unitária foi o exposto por Dickey e Fuller **-** DF (1979,1981). De acordo com Bueno (2008), os autores consideravam o seguinte modelo:

$$
Y_t = \phi Y_{t-1} + \varepsilon_t
$$

sendo  $\varepsilon_t$  o termo de ruído branco e o parâmetro  $\phi$  variando entre -1 e 1. Um processo é considerado ruído branco quando a esperança do erro é igual a zero, a variância é constante e independente do tempo e a covariância entre  $\varepsilon_l$  e  $\varepsilon_{l-k}$ ,  $(l \neq k)$ , é igual a zero. Logo, o ruído branco é um processo estacionário.

Ainda segundo o autor, o teste a ser realizado no modelo seria a consideração como hipótese nula de que o parâmetro  $\phi$  seja igual a 1 ( $H_0$ :  $\phi = 1$ ). Subtraindo-se de ambos os lados do modelo a variável  $Y_{t-1}$ , tem-se:

$$
\Delta Y_t = \alpha Y_{t-1} + \varepsilon_t
$$

sendo  $\alpha = \phi - 1$ . Considera-se na hipótese nula a presença de raiz unitária sendo a série não estacionária ( $H_0$ :  $\alpha = 0$ ). A hipótese alternativa é definida pela ausência de raiz unitária, ou seja, que a série é estacionária ( $H_0$ :  $\alpha \neq 0$ ). A distribuição da estatística de teste não segue a distribuição t de Student. Dickey e Fuller definiram a estatística  $\tau$  (*tau*) para a sua análise.

$$
\hat{\tau} = \frac{\hat{\alpha}}{s(\hat{\alpha})}
$$

sendo  $s(\hat{\alpha})$  o desvio-padrão do coeficiente  $\hat{\alpha}$ . Caso o valor calculado seja maior do que os valores críticos deve-se rejeitar a hipótese nula, concluindo-se a estacionariedade da série. Durante o teste de raiz unitária pode ser considerada a inclusão ou não de intercepto e tendência, como demonstrado pelas equações a seguir (BUENO, 2008).

$$
\Delta Y_t = \mu + \alpha Y_{t-1} + \varepsilon_t
$$
  

$$
\Delta Y_t = \mu + \delta t + \alpha Y_{t-1} + \varepsilon_t
$$

O autor afirma que o problema do teste é que Dickey e Fuller consideraram o erro como um ruído branco. No entanto, o erro pode ser um processo estacionário qualquer, o que pode causar distorções no poder do teste. Para a correção deste problema Dickey e Fuller recalcularam o valor da estatística  $\tau$  (tau) definindo uma nova equação para o teste:

$$
\Delta Y_t = \mu + \alpha Y_{t-1} + \sum_{i=1}^n \lambda_i \Delta Y_{t-1} + \varepsilon_t
$$

sendo  $\alpha = -(1 - \sum_{i=1}^{n} \phi_i); \lambda_i = -\sum_{i=1}^{n} \phi_{j+1}.$ 

O teste foi denominado como Dickey-Fuller Aumentado **-** ADF (1979) e será utilizado para a determinação da estacionariedade das séries utilizadas nesta monografia. As hipóteses nula e alternativa permanecem as mesmas explicitadas anteriormente. Conforme o autor, outra crítica ao modelo é o baixo poder do teste o que implica na não rejeição da hipótese nula para uma infinidade de séries econômicas. Como correção surgiu o teste KPSS **-** Kwiatkowski, Philips, Schmidt, Shin (1992) que será explicitado posteriormente.

#### <span id="page-17-0"></span>*2.4.2 Teste Phillips-Perron (PP)*

Outro teste utilizado na consideração da estacionariedade das séries é conhecido como Phillips**-**Perron **-** PP (1988). O teste surgiu como complemento ao teste de Dickey-Fuller e realiza uma correção não paramétrica ao teste DF sendo "consistente mesmo que haja variáveis defasadas dependentes e correlação serial dos resíduos". As equações estimadas são idênticas ao teste ADF, portanto, a sua interpretação é a mesma (BUENO, 2008, p.106).

De acordo com Bueno (2008), Phillips e Perron realizam uma correção para a estatística *tau*, desenvolvida por Dickey e Fuller, e apresentam o seguinte resultado:

$$
\hat{z}_{t,\mu} = \hat{\tau}_{\mu} \left( \frac{\hat{\sigma}}{\hat{v}} \right) - \frac{1}{2} \left( \frac{\hat{v}^2 - \hat{\sigma}^2}{\hat{v}\sqrt{T^{-2} \sum_{t=1}^T Y_{t-1}^2}} \right)
$$

sendo  $\hat{v}$  a variância de longo prazo (HAC):

$$
\hat{v}^{2} = \hat{\sigma}^{2} + \frac{2}{T} \sum_{j=1}^{M} \omega \left( \frac{j}{M+1} \right) \sum_{i=j+1}^{n} \hat{\varepsilon}_{t} \hat{\varepsilon}_{t-j}
$$

sendo  $\hat{\varepsilon}_t$  uma estimativa do resíduo no tempo t. Em  $\hat{v}$  estão incluídas todas as autocovariâncias do processo  $\varepsilon_t$ . Segundo Bueno (2008), como não existem infinitas observações é necessário truncar  $j$  em algum ponto  $(M)$  para o cálculo da autocovariância. Este procedimento é necessário uma vez que quanto mais distante a autocovariância menos informação ela produzirá em troca de muito mais ruído. Assim, realiza-se uma ponderação das observações mais distantes das mais recentes através da função janela apresentada a seguir:

$$
\omega\left(\frac{j}{M+1}\right)
$$

A função apresentada pode ser especificada de acordo com diversos critérios. Perron (1990) recomenda o uso da janela de Parzen, apesar da maioria dos trabalhos empíricos utilizar a janela de Bartlett.

Bartlett: 
$$
\omega(z) = \n \begin{cases} \n 1 - |z|, \text{se } |z| \leq 1 \\ \n 0, \text{se } |z| > 1 \n \end{cases}
$$

Parzen: 
$$
\omega(z) = \begin{cases} 1 - 6z^2 + 6z^3, \text{se } 0 \le z \le \frac{1}{2} \\ 2(1 - z)^2, \text{se } \frac{1}{2} \le z \le 1 \\ 0, \text{caso contrário} \end{cases}
$$

Os pacotes econométricos, em geral, fixam o M a partir da amostra em termos do critério de Newey-West (1994) ou Andrews (1991). Definida a janela, realiza-se a correção não paramétrica pela estatística definida por Phillips e Perron (BUENO, 2008).

De acordo com o autor, as hipóteses testadas são as mesmas dos testes de Dickey e Fuller, sendo os testes idênticos na ausência de autocovariância serial.

#### <span id="page-18-0"></span>*2.4.3 Teste Kwiatkowski-Philips-Schmidt-Shin (KPSS)*

O teste KPSS **-** Kwiatkowski, Philips, Schmidt, Shin (1979, 1981) também é utilizado para a análise de estacionariedade da série e difere dos testes apresentados por considerar na hipótese nula a ausência de raiz unitária (BUENO, 2008).

Supondo-se o seguinte modelo:

$$
Y_t = X_t + \varepsilon_t
$$

sendo  $X_t = X_{t-1} + v_t$ ,  $v_t$  com média zero e variância  $\sigma^2$ ,  $\varepsilon_t$  o termo de erro de ruído branco.

O autor afirma que se realiza o teste com a variância do passeio aleatório através da análise das seguintes hipóteses:

$$
H_0: \sigma^2 = 0 , H_1: \sigma^2 \neq 0
$$

Logo, a hipótese nula refere-se a estacionariedade da série. Neste teste, a inclusão da tendência altera seus procedimentos. Bueno (2008) apresenta o novo modelo definido a seguir:

$$
Y_t = \mu + \delta t + X_t + \varepsilon_t
$$

Inicialmente, estima-se a série contra as variáveis determinísticas:

$$
Y_t = \mu + \delta t + \varepsilon_t
$$

Realizada a estimação, gera-se os resíduos da regressão e obtêm-se a sua soma parcial:

$$
\hat{\varepsilon}_t = y_t - \hat{\mu} + \hat{\delta}t
$$

$$
S_t = \sum_{i=1}^t \hat{\varepsilon}_i
$$

sendo  $\hat{e}$  uma estimativa do resíduo no tempo  $t$ .

A estatística do teste KPSS será:

$$
KPSS = \sum_{j=1}^{T} \frac{S_t^2}{n^2 \hat{v}^2}
$$

sendo  $\hat{v}^2$  a variância de longo prazo definida como no teste de PP. Se o valor observado de KPSS for maior que o valor crítico a hipótese nula é rejeitada, sendo a série estacionária.

#### <span id="page-19-0"></span>**2.5 Método Box-Jenkins**

De acordo com Bueno (2008), após tornar a série estacionária deve-se aplicar a metodologia de Box, Jenkins e Reinsel (1994) para séries temporais univariadas estacionárias.

O procedimento de estimação dos modelos descritos anteriormente deverá seguir os seguintes passos:

| Identificação | Preparação dos dados:                        |     |  |  |  |
|---------------|----------------------------------------------|-----|--|--|--|
| de Modelos    | Transformação, para estabilizar a variância; |     |  |  |  |
|               | Diferenciar a série a fim de tornar a série  |     |  |  |  |
|               | estacionária.                                |     |  |  |  |
|               |                                              |     |  |  |  |
|               | Seleção do modelo:                           |     |  |  |  |
|               | Estimação das FAC e FACP amostrais, para     |     |  |  |  |
|               | identificar os possíveis modelos.            |     |  |  |  |
|               |                                              |     |  |  |  |
| Estimação e   | Estimação:                                   |     |  |  |  |
| Verificação   | Estimação dos parâmetros do modelo;          |     |  |  |  |
| de Modelos    | Selecionar o melhor modelo de acordo com o   |     |  |  |  |
|               | critério de informação.                      |     |  |  |  |
|               |                                              |     |  |  |  |
|               | Diagnóstico:                                 |     |  |  |  |
|               | FAC e FACP do vetor de resíduos apresentam   | Não |  |  |  |
|               | correlações significativas?                  |     |  |  |  |
|               | Vetor de resíduos é ruído branco gaussiano?  |     |  |  |  |
|               | Sim                                          |     |  |  |  |
| Aplicação     | Previsão:                                    |     |  |  |  |
|               | Uso do modelo para previsão.                 |     |  |  |  |

Figura 1 - Processo de Box e Jenkins

Fonte: Toscano, 2012.

Também é necessário analisar se cada coeficiente (parâmetro do modelo) é significativo individualmente através do teste t-Student:

$$
t = \frac{\hat{\phi}_i - \phi_i}{ep(\hat{\phi}_i)} = \frac{(\hat{\phi}_i - \phi_i)\sqrt{\sum x_i^2}}{\hat{\sigma}}
$$

sendo  $\hat{\phi}_i$  o coeficiente estimado para determinada variável e  $\phi_i$  o valor do parâmetro na hipótese nula, no caso, zero.

Se a probabilidade de significância do teste (p**-**valor) for menor que o nível de significância estabelecido  $\alpha$ ,  $0 < \alpha < 1$ , se rejeita a hipótese nula de que o coeficiente é estatisticamente igual à zero. A análise de significância deve ser realizada para os parâmetros dos modelos autorregressivos  $(\phi \text{ ou } \Phi)^3$  e de médias móveis  $(\theta \text{ ou } \Theta)$ .

#### <span id="page-21-0"></span>**2.6 Alisamento Exponencial de Holt-Winters**

Os métodos de previsão tem como base a ideia de que as séries possuem um comportamento previsível, extraído de suas observações passadas. A técnica de alisamento exponencial é frequentemente utilizada por ser de simples aplicação e de fácil compreensão, podendo ser utilizada inclusive quando se tem um número pequeno de observações. O método também permite uma flexibilidade grande da variação de  $r$  (número de observações mais recentes) de acordo com o padrão da série. "Técnicas específicas desse tipo assumem que os valores extremos da série representam a aleatoriedade e, assim, por meio da suavização desses extremos, pode-se identificar o padrão básico". (MORETTIN, TOLOI, 2006, p. 83).

De acordo com Almeida (2013), de forma geral, existem dois métodos de aplicação da técnica de alisamento exponencial, o multiplicativo e o aditivo, a depender das características da série. A Figura 2 apresenta as características da série e o método recomendado para a análise.

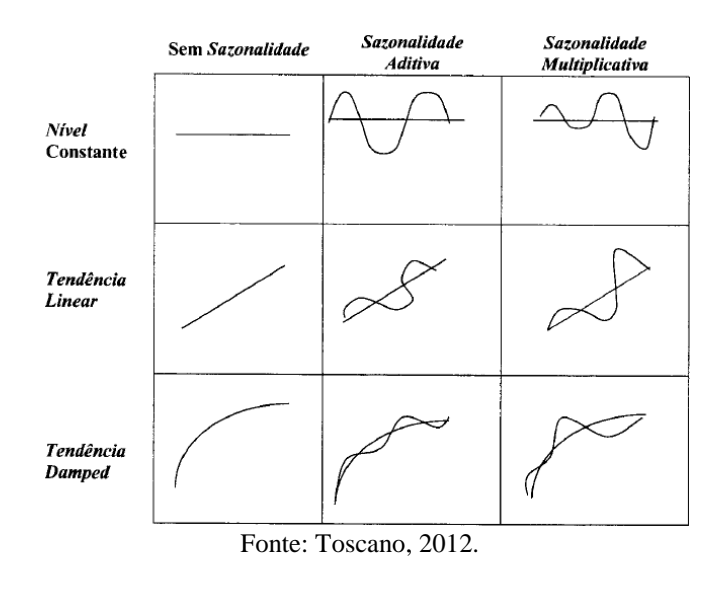

Figura 2 - Características da Série em relação à Sazonalidade, nível e Tendência e o Método de Alisamento Exponencial Recomendado

1

<sup>&</sup>lt;sup>3</sup> As letras gregas maiúsculas representam os parâmetros de um modelo sazonal( $\Phi$  e  $\Theta$ ).

O método baseia-se em três equações que possuem constantes de alisamento diferentes, associadas a cada um dos componentes da série: nível, tendência e sazonalidade.

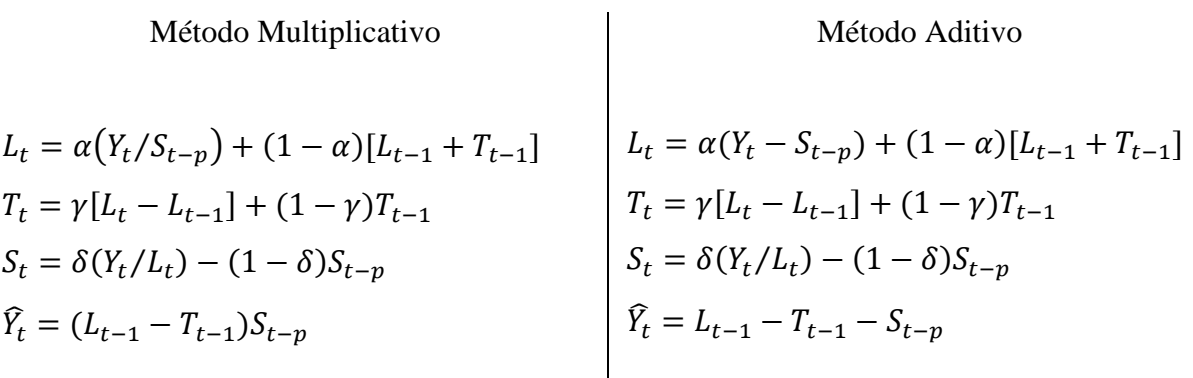

sendo  $L_t$  o alisamento em nível,  $T_t$  o alisamento da tendência,  $S_t$  o alisamento do fator sazonal,  $y_t$  a observação da série no instante t,  $\hat{Y}_t$  a equação da previsão, p o período sazonal e  $(\alpha, \gamma, \delta)$  as constantes (pesos) do alisamento do nível, da tendência e do componente sazonal, respectivamente (ALMEIDA, 2013).

Recomenda-se a utilização do método quando o passado de uma sequência temporal é muito pequeno para encontrar o seu padrão de comportamento, assim como nos seguintes casos:

> a) não existe um padrão definido do passado da série; b) os modelos não se ajustam bem ao passado da série; c) os modelos que se ajustam bem ao passado da série, podem não ajustar bem para prever os valores futuros da série; d) a série não apresenta um comportamento padrão; e) quando não se deseja depender de suposições fortes de outros métodos. (TOSCANO, 2012, p. 1-2).

Segundo Toscano (2012), é importante mencionar que normalmente adota-se o intervalo [0,1] para cada uma das constantes de alisamento  $(\alpha, \gamma, \delta)$ , uma vez que dependendo de seus valores, a série alisada pode ficar instável ou fora de controle. Por exemplo, um  $\alpha$  próximo de 1 indica que as informações do passado estão sendo ignoradas rapidamente pelo modelo. Se o  $\alpha$  for um valor maior que 1 o efeito de uma previsão errada poderá crescer com o tempo.

As constantes podem exceder o valor de 1 e, mesmo assim, o processo permanecer estável. Alguns autores defendem que o valor dos pesos deve ser extraído dos dados minimizando os erros de previsão (TOSCANO, 2012).

Ainda conforme a autora, a principal desvantagem do ponto de vista estatístico da técnica de alisamento é a falta de suposição acerca da distribuição dos dados. No entanto, em função da robustez do método a necessidade de testes permanece pequena.

#### <span id="page-23-0"></span>**2.7 Regressão Dinâmica**

Uma das maiores dificuldades na estimação de modelos é a suposição da independência dos resíduos. Esta hipótese pode, muitas vezes, não ser realista, invalidando os resultados e testes do modelo construído. Segundo Zanini, citado por Almeida (2013), a existência de autocorrelação dos resíduos prejudica a estimação dos modelos pelo método de mínimos quadrados ordinários (MQO), uma vez que:

> 1) Os estimadores usuais por mínimos quadrados são ainda não tendenciosos, mas não têm variância mínima; 2) os estimadores da variância e dos erros padrões dos coeficientes da regressão são subestimados, o que levaria à conclusão de que os estimadores são mais precisos do que na realidade; 3) os intervalos de confiança para os parâmetros da regressão e os testes de hipóteses relacionados a estes intervalos perdem a validade (como consequência direta de 2). (ZANINI citado por ALMEIDA, 2013, p. 56).

O modelo de regressão dinâmica é um outro método para previsão de séries e consiste na utilização no processo de estimação dos valores defasados da variável de interesse e de outras variáveis que auxiliem a explicar o comportamento da mesma. A seguir está descrito um exemplo de equação de regressão dinâmica:

$$
Y_t = \beta_0 + \beta_1 X_t + \beta_1 X_{t-1} + \cdots + \beta_k X_{t-k} + \varphi_1 Y_{t-1} + \cdots + \varphi_m Y_{t-m} + \varepsilon_t
$$

sendo Y a variável dependente,  $\beta$ 's os coeficientes a serem estimados, X as variáveis exógenas e  $\varepsilon_t$  os resíduos do modelo, considerados estocásticos. Em  $\varepsilon_t$  aplicam-se as mesmas suposições de um processo ruído branco.

Segundo Almeida (2013), os parâmetros do modelo também são estimados pelo método de MQO. No entanto, o processo deve ser realizado de maneira *bottom-up*, ou seja, tendo como base um modelo simples vai se acrescentando novas defasagens e/ou variáveis exógenas até que seja encontrado um modelo adequado. Se houver a presença de autocorrelações significativas nos resíduos faz-se a tentativa de inclusão de mais "lags" da variável dependente e/ou das explicativas, bem como também pode ser necessário a inclusão de outras variáveis. Ainda de acordo com o autor, além da análise da significância dos parâmetros, através de testes e análises de gráficos, principalmente dos resíduos, é necessário avaliar se os coeficientes estão de acordo com a teoria econômica.

Um ponto que deve ser analisado nos modelos de regressão dinâmica é a presença de multicolinearidade, isto é, a presença de regressores correlacionados no modelo. Segundo Gujarati (2006), as principais consequências para o processo de modelagem em casos de alta colinearidade são:

> 1) Embora sejam melhores estimadores lineares não tendenciosos, os estimadores do método dos Mínimos Quadrados Ordinários (MQO) têm grande variância e covariância, tornando difícil uma estimação exata; 2) Em decorrência da consequência 1, os intervalos de confiança tendem a ser muito mais amplos, facilitando a não rejeição da "hipótese nula igual a zero" (isto é, que o coeficiente populacional verdadeiro seja igual a zero); 3) Também como efeito de 1, a razão *t* de um ou mais coeficientes tende a ser estatisticamente insignificante; 4) Embora a razão  $t$  de um ou mais coeficientes seja estatisticamente não significativo, o  $R^2$ , a medida geral da qualidade do ajustamento pode ser muito alto; 5) Os estimadores de MQO e seus erros-padrão podem ser sensíveis a pequenas alterações nos dados. (GUJARATI, 2006, p. 282).

#### <span id="page-24-0"></span>**2.8 Verificação dos modelos**

Existem diversos critérios de comparação de modelos para fins de previsão, dentre eles:  $R^2$ ,  $R^2$  ajustado, critério de informação de Akaike - AIC (1974), critério de informação de Schwartz **-** SBC (1978). Todos os critérios têm como objetivo a minimização da soma dos quadrados dos resíduos (SQR), no entanto, todos, com exceção do primeiro, penalizam a inserção de variáveis explicativas no modelo, mantendo o princípio da parcimônia (GUJARATI, 2006).

## <span id="page-24-1"></span>*2.8.1 O critério*

O  $R^2$  é definido da seguinte forma:

$$
R^2 = \frac{SQE}{STQ} = 1 - \frac{SQR}{STQ} = 1 - \frac{\sum \hat{\varepsilon}_i^2}{\sum Y_i^2}
$$

sendo SQE a soma dos quadrados explicados pela regressão, STQ (= $\sum Y_i^2$ ) a soma total dos quadrados, SQR (= $\sum \hat{\varepsilon}_i^2$ ) a soma do quadrado dos resíduos.

O  $R^2$  se situa no intervalo [0,1] e quando mais próximo de 1 melhor o ajustamento do modelo. No entanto, este critério apresenta alguns problemas. Como ele mede a qualidade do ajustamento dentro da amostra, através da proximidade dos valores reais e estimados de Y, não há garantia de sua qualidade de previsão futuras (valores fora da amostra). Na comparação entre modelos é necessário que a variável dependente seja a mesma, que tenham o mesmo número de variáveis explicativas e o mesmo tamanho de amostra. O maior problema está no fato do  $R<sup>2</sup>$  aumentar quando se acrescentam variáveis explicativas, o que também pode aumentar a variância do erro de previsão (GUJARATI, 2006).

## <span id="page-25-0"></span>*2.8.2 Ajustado*

O  $R^2$  ajustado foi criado por Henry Theil no ano de 1971, penalizando a inclusão de variáveis explicativasao modelo. Sua fórmula é dada por:

$$
\bar{R}^2 = 1 - \frac{SQR/(n-k)}{STQ/(n-1)} = 1 - (1 - R^2) \frac{n-1}{n-k}
$$

em que  $n \neq 0$  número de observações da amostra e  $k \neq 0$  número de parâmetros do modelo, incluindo o termo de intercepto.

Segundo Gujarati (2006, p. 175), é importante considerar que "(1) para  $k > 1$ ,  $\bar{R}^2 < R^2$ o que implica que, quando o número de variáveis X aumenta, o  $R^2$  ajustado aumenta menos que o  $R^2$  não ajustado", penalizando o acréscimo de novos regressores, "e (2)  $\bar{R}^2$  pode ser negativo, embora  $R^2$  seja necessariamente não negativo", neste caso, seu valor é tomado como zero. No entanto, para a comparação de modelos o regressando (Y) continua tendo que ser o mesmo para que a comparação seja válida. Também é necessário o mesmo tamanho de amostra, mas é possível a comparação de modelos com quantidade diferente de regressores.

### <span id="page-25-1"></span>*2.8.3 Fator de Inflação da Variância (VIF)*

O fator de Inflação da Variância (VIF) é uma medida de indicação de multicolinearidade, na medida em que observa a velocidade com que as variâncias e covariâncias aumentam. É definido da seguinte maneira:

$$
VIF = \frac{1}{(1 - R_j^2)}
$$

A medida que a colinearidade de  $X_i$  aumenta em relação aos demais regressores o VIF também se eleva. A análise do VIF segue os critérios apresentados no Quadro 2. (ALMEIDA, 2013).

| VIF            | Variáveis preditoras são         |  |  |  |  |
|----------------|----------------------------------|--|--|--|--|
| $VIF = 1$      | Não correlacionadas              |  |  |  |  |
| 1 < VIF < 5    | Moderadamente correlacionadas    |  |  |  |  |
| $VIF > 5$ a 10 | Altamente correlacionadas        |  |  |  |  |
|                | $E_{\rm max}$ $D_{\rm max}$ 0.10 |  |  |  |  |

Quadro 2 - Análise do resultado do VIF

Fonte: Reis, 2012.

Se o valor do VIF for superior a 10 a multicolinearidade influencia, indevidamente, os resultados de regressão. Neste caso, deve buscar a redução da multicolinearidade, por exemplo, removendo preditores sem importância do modelo ou aqueles altamente correlacionados entre si.

#### <span id="page-26-0"></span>*2.8.4 Critério de Informação de Akaike (AIC)*

O critério de AIC também pune o acréscimo de regressores, sendo definido por:

$$
AIC(K) = n. Ln \hat{\sigma}_{\varepsilon}^2 + 2K
$$

sendo n o número de observações da série, K o número de parâmetros estimados,  $\hat{\sigma}_{\varepsilon}^2$  a variância do vetor de resíduos (TOSCANO, 2012).

Ao comparar modelos o preferido será aquele que apresentar o menor valor de AIC. Este critério é útil para análise da previsão das observações dentro e fora da amostra, para modelos aninhados ou não aninhados (regressores diferentes).

#### <span id="page-27-0"></span>*2.8.5 Critério de Schwartz's (SBC)*

O critério de Schwartz pode ser apresentado pela seguinte equação:

$$
SBC(M) = TLn\hat{\sigma}_a^2 + MLnT
$$

Segundo Toscano (2012), a diferença entre o AIC e o SBC está no segundo termo, sendo que no critério SBC há o efeito de aumentar o peso ao termo de penalidade, de acordo como número de parâmetros do modelo e o tamanho da amostra. O SBC também pode ser utilização na comparação de desempenho de modelos em termos de previsão das observações já conhecidas (amostra) e futuras.

## <span id="page-27-1"></span>*2.8.6 Funções-perda*

Outra forma de comparar modelos está na avaliação do Erro Percentual Médio Absoluto (MAPE), do Erro Médio Percentual (MPE), do Erro Médio Absoluto (MAE) e do Erro Quadrático Médio (MSD), também conhecidos como "funções-perda". Quanto menor estes critérios, melhor será o modelo. O Quadro 3 sintetiza estas quatro medidas de desempenho (ALMEIDA, 2013).

Quadro 3 - Critérios de Desempenho dos Modelos através dos Erros Associados - MAD,

| Critério                       | Notação     | Expressão                 |
|--------------------------------|-------------|---------------------------|
| Erro Percentual Médio Absoluto | <b>MAPE</b> | $\frac{1}{n}\sum$<br>100% |
| Erro Médio Percentual          | <b>MPE</b>  | 100%                      |
| Erro Médio Absoluto            | <b>MAE</b>  | n<br>$ e_l $<br>$l=1$     |
| Erro Quadrático Médio          | <b>MSD</b>  | n<br>$e_l^2$              |

MAPE e MSD

Fonte: Toscano, 2012.

#### <span id="page-28-0"></span>**2.9 Análise dos Resíduos**

Após a estimação dos modelos deve-se verificar os resíduos. No início da análise determinou-se que os resíduos eram ruído branco, com média zero  $(E(\varepsilon_t) = 0)$  e variância constante ( $Var(\varepsilon_t) = \sigma_{\varepsilon}^2$ ), sendo necessária a confirmação desta suposição.

Assim, é imprescindível verificar através da análise gráfica se os resíduos estão ao redor de uma reta centrada no zero, sua variabilidade, além de observar se todos os resíduos padronizados estão dentro da faixa [**-**2,2] (TOSCANO, 2012).

Depois, avalia-se a FAC e a FACP dos resíduos, observando se não há correlações estatisticamente diferentes de zero, não se rejeitando a hipótese nula de não autocorrelação dos resíduos. Neste caso, há indícios de que a sequência de resíduos seja puramente aleatória, ou seja, um ruído branco. Se ainda houver correlação entre resíduos a previsão obtida pelo uso do modelo pode não ser assertiva, o que implica em descarte do modelo estimado, conforme Bueno (2008).

Por último, através do gráfico de probabilidade normal se verifica a suposição de normalidade dos resíduos, sendo a hipótese nula a afirmação de que os erros seguem uma distribuição normal. O teste de hipótese de Anderson Darling, citado por Toscano (2012), pode ser utilizado para avaliação de normalidade, sendo que não se rejeita a hipótese nula se o valor-p foi maior que  $\alpha$ ,  $(0 < \alpha < 1)$ .

#### <span id="page-28-1"></span>*2.9.1 Teste de Ljung-Box*

A significância estatística dos coeficientes de autocorrelação também pode ser verificada de maneira empírica. A estatística  $Q$  de Box e Pierce permite que se teste todos os  $\rho_k$  até uma certa defasagem, assim, pode-se averiguar se todas as autocorrelações são simultaneamente iguais a zero, indicando que os resíduos são ruído branco (GUJARATI, 2006).

A estatística é descrita da seguinte forma:

$$
Q = n \sum_{k=1}^{m} (\rho_k)^2
$$

sendo  $n$  o tamanho da amostra e  $m$  o tamanho da defasagem. De acordo com Almeida (2013), se o valor Q calculado foi maior que o valor crítico do teste obtido através da distribuição quiquadrado a um determinado nível de significância, há indícios para se rejeitar a hipótese nula de que todas as autocorrelações são iguais a zero, neste caso, pelo menos um dos (verdadeiros)  $\rho_k$  deve ser diferente de zero. Valores de Q maiores que o valor crítico do teste rejeitam a hipótese nula de não autocorrelação entre os resíduos.

Segundo Morettin e Toloi (2006), Box e Pierce sugeriram um teste para as autocorrelações dos resíduos estimados, que indica se estes valores estão muito altos, apesar de não detectar quebras específicas em seu comportamento.

No ano de 1978, Ljung e Box propuseram uma pequena alteração no teste de Box - Pierce, tornando o teste mais generalizado. A estatística do teste é:

$$
Q(M) = n(n+2) \sum_{j=1}^{M} \frac{\hat{r}_j^2}{(n-j)}
$$

sendo  $\hat{r}$  as autocorrelações dos resíduos e M o número de defasagens da função de autocorrelação. O teste terá aproximadamente uma distribuição  $\chi^2$  com (M - p - q) graus de liberdade, onde, p e q são as ordens do modelo ajustado. A hipótese de ruído branco para os resíduos é rejeitada para valores grandes de  $Q(M)$ , ou quando o p-valor obtido for menor que o nível de significância  $\alpha$ ,  $(0 < \alpha < 1)$ , determinado para o teste.

#### <span id="page-29-0"></span>*2.9.2 Teste de Durbin-Watson*

A estatística de Durbin-Watson também possibilita a verificação de autocorrelação nos resíduos. Considerando a equação dos erros defasados ( $\varepsilon_t = \rho \varepsilon_{t-1} + \varepsilon_t$ ) testa-se se  $\rho$  é igual a zero, ou seja, se a primeira autocorrelação é nula (ALMEIDA, 2013). Para isso, a seguinte estatística é calculada:

$$
DW = \frac{\sum_{t=2}^{n} (\hat{\varepsilon}_t - \hat{\varepsilon}_{t-1})^2}{\sum_{t=1}^{n} (\hat{\varepsilon}_t)^2}
$$

sendo  $\hat{\varepsilon}_t$  os valores dos resíduos estimados em determinado instante de tempo e n o número de observações da série. A hipótese nula é a de que  $\rho$  é igual a zero, enquanto a hipótese

alternativa é a de que a primeira autocorrelação é diferente de zero. Segundo Fávero citado por Almeida (2013), caso não haja autocorrelação dos resíduos a estatística DW é próxima de 2.

## <span id="page-30-0"></span>**3. CARACTERÍSTICAS DA SÉRIE EM ESTUDO**

## <span id="page-30-1"></span>**3.1 Análise da Série Utilizada**

A Pesquisa Industrial Mensal Produção Física – Regional possui periodicidade mensal e é tradicionalmente divulgada pelo Instituto Brasileiro de Geografia e Estatística (IBGE). A pesquisa elabora indicadores de curto prazo referentes ao desempenho do produto real das indústrias extrativa e de transformação.

Em maio de 2014 a Pesquisa Industrial Mensal de Produção Física (PIM-PF) foi reformulada, com os seguintes objetivos: atualização da amostra de atividades, produtos e informantes; elaboração de uma nova estrutura de ponderação dos índices com base em estatísticas industriais mais recentes; adoção de novas classificações, de atividades e produtos, utilizadas pelas demais pesquisas da indústria a partir de 2007 (Classificação Nacional de Atividades Econômicas – CNAE 2.0); e produção de indicadores para as Unidades da Federação que no ano de 2010 responderam por pelo menos 1,0% do Valor da Transformação Industrial e, também, para a Região Nordeste (IBGE, 2014).

A série da produção física de Minas Gerais é um índice de base fixa sem ajuste sazonal, tendo como base a média do ano de 2012 (média de 2012=100).

A série reformulada teve início em maio de 2014, mas seus valores foram retropolados desde janeiro de 2012. Assim, para a previsão amostral foram utilizadas 152 observações, compreendendo o período de janeiro de 2002 a agosto de 2014. Para validação dos modelos foi utilizado o período de setembro de 2014 a agosto de 2015, 12 observações. A previsão das observações doze passos à frente (previsão fora da amostra) foram realizadas com origem fixa.

Através da análise do Gráfico 1, percebe-se que a série do índice de produção física de Minas Gerais apresenta uma tendência crescente aparentemente linear ao longo do tempo. Pode-se observar também uma possível sazonalidade anual na série, com decréscimo de valor no final de cada ano. Portanto, há indícios de que a série não é estacionária.

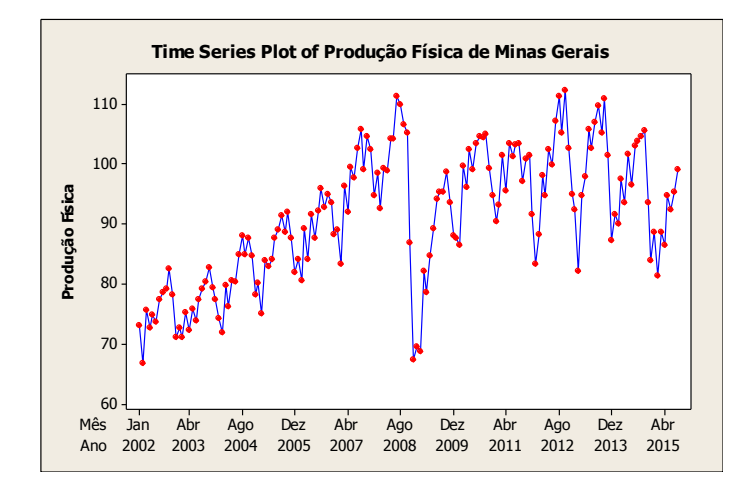

Gráfico 1 - Comportamento do Índice de Produção Física de Minas Gerais (Jan-02/Ago-15) Fonte: Elaborado pela autora.

O Gráfico 1 também evidencia o efeito da crise de 2008 sobre a produção mineira. Este ano foi caracterizado por uma grave crise econômica internacional, afetando inclusive economias em desenvolvimento como o Brasil e, consequentemente, Minas Gerais.

A crise de 2008 se iniciou no mercado financeiro dos Estados Unidos, em função do comércio dos chamados títulos *subprimes*, sem garantia de pagamento. Este cenário resultou na insolvência de importantes instituições financeiras nos Estados Unidos e na Europa desencadeando uma crise de confiança global. O fluxo de capital privado destinado às economias em desenvolvimento diminuiu de forma abrupta, uma vez que estes capitais tiveram que retornar ao seu país de origem para socorrer as empresas e a economia. A crise também afetou drasticamente o fluxo de transações comerciais. A economia mineira, em função de sua baixa diversificação, com a pauta de exportações centrada em *commodities* agrícolas e minerais, foi duramente afetada. O Brasil se voltou para o mercado interno, buscando a manutenção do crescimento através do estímulo ao consumo, diante de um cenário externo bastante adverso. A crise é um fator de dificuldade adicional para a modelagem da produção física mineira (ALMEIDA, 2013).

Analisando o Gráfico 2, observa-se na análise anual um "*outlier"* (ponto discrepante) no ano de 2008, em função da crise mundial. A variância não é constante, sendo que a variabilidade dos dados é maior no ano de 2009, 2012 e 2013.

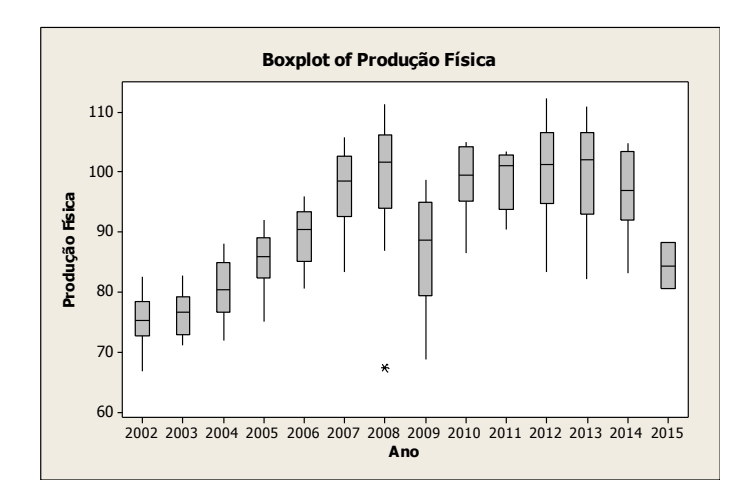

Gráfico 2 – Boxplot Anual do Índice de Produção Física de Minas Gerais (Jan-02/Ago-15) Fonte: Elaborado pela autora.

Há evidências de sazonalidade na série, uma vez que as medianas não estão alinhadas ao longo do ano. A maior variabilidade mensal é observada em agosto.

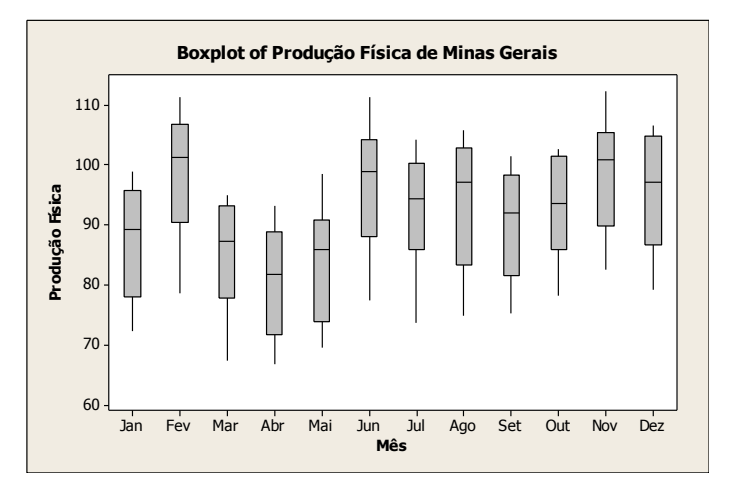

Gráfico 3 – Boxplot Mensal do Índice de Produção Física de Minas Gerais (Jan-02/Ago-15) Fonte: Elaborado pela autora.

O Gráfico 4 apresenta o histograma da série do índice da produção física de Minas Gerais e outras características relacionadas ao comportamento dos dados. A série varia em torno de 91,072, com um desvio padrão de 11,014. O valor mínimo foi de 66,80 e o valor máximo foi de 112, 30. É possível observar que a curva apresenta assimetria à esquerda, certificada pelo coeficiente de assimetria (**-**0,201176). O valor do coeficiente de curtose (**-** 0,868922) indica que a distribuição da produção física é menos apontada que a distribuição normal.

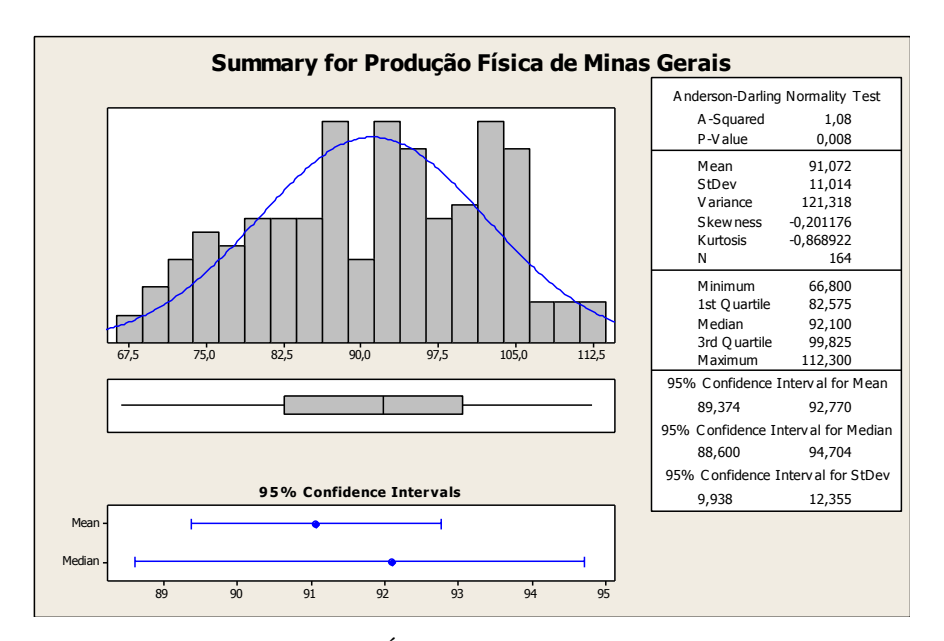

Gráfico 4 – Histograma do Índice de Produção Física de Minas Gerais Fonte: Elaborado pela autora.

## <span id="page-33-0"></span>**3.2 Estacionariedade da série**

O Gráfico 5 apresenta as funções FAC e FACP para a série em nível no período de janeiro de 2002 a agosto de 2014. Como a série não apresenta decaimento exponencial há evidências de que a série não é estacionária. Diversas correlações excederam o limite crítico, portanto, se encontram fora do intervalo de 95% de confiança, sendo rejeitada a hipótese nula; neste caso, as correlações não são iguais à zero. A função de autocorrelação parcial apresenta indícios de que uma diferenciação em nível e uma sazonal (picos significativos nas "lags" 1, 12, 24 e 36) serão necessárias para tornar a série estacionária.

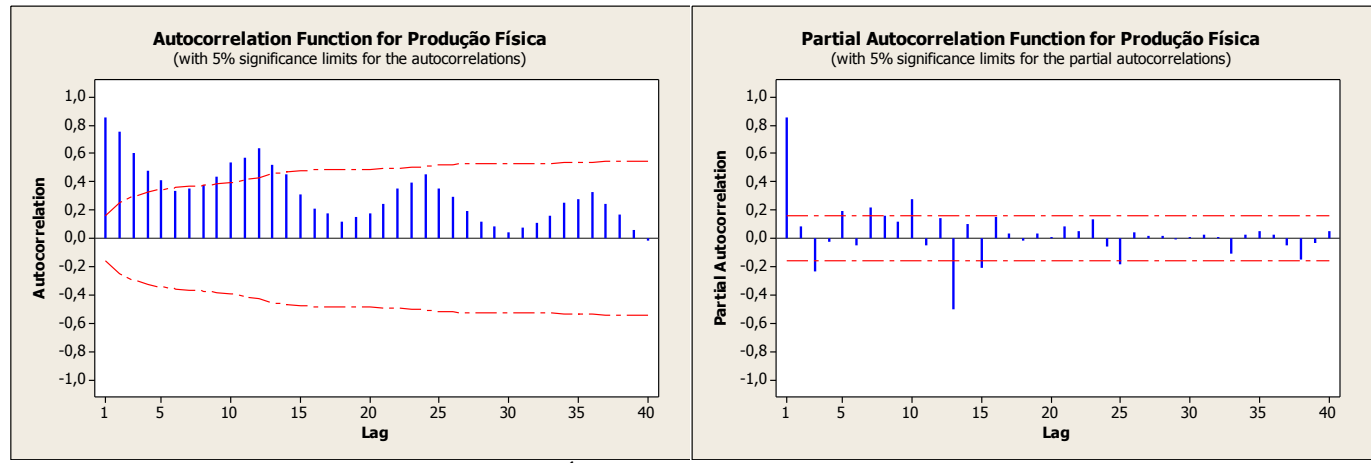

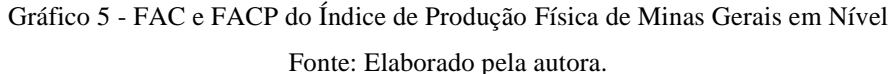

Os testes de estacionariedade realizados e apresentados no Anexo A confirmam que há evidências para se rejeitar a hipótese de que a série é estacionária em nível (testes de Dickey**-**Fuller aumentado e KPSS).

A figura 6 representa os correlogramas da FAC e da FACP para a primeira diferença da série de produção física. A série apresenta decaimento exponencial, portanto, há evidências de que a série é estacionária. No entanto, ainda há correlações que excederam o limite crítico nas "lags" 12, 24 e 36, portanto, se encontram fora do intervalo de 95% de confiança. Assim, como dito anteriormente, a função de autocorrelação parcial apresenta indícios de que uma diferenciação sazonal continua sendo necessária.

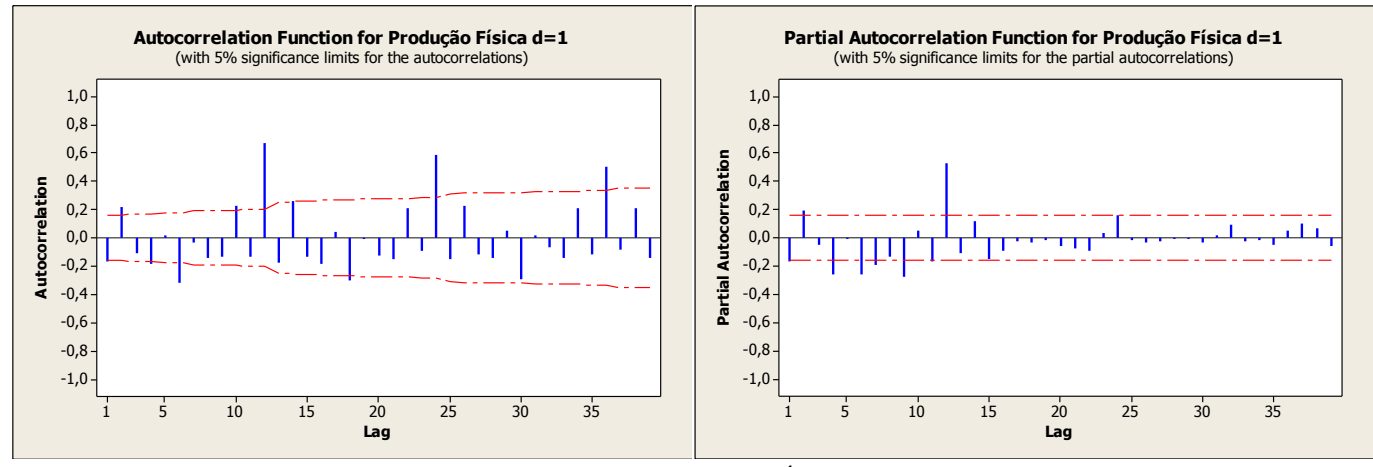

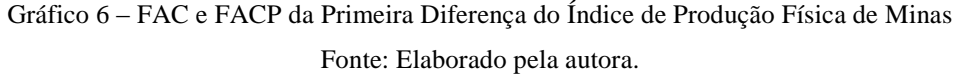

De acordo com os testes de Dickey-Fuller aumentado, PP e KPSS não há evidências para se rejeitar a hipótese de que a série é estacionária após a primeira diferença em nível. No entanto, a FAC e a FACP apresentam a existência de possível sazonalidade, por isso, será realizada a primeira diferença sazonal (s=12). Os resultados dos testes são apresentados no anexo A.

Os correlogramas da FAC e da FACP, na figura 7, mostram a primeira diferença sazonal da série de produção física, após a diferenciação em nível. A série apresenta decaimento exponencial, portanto, há evidências de que a série é estacionária.

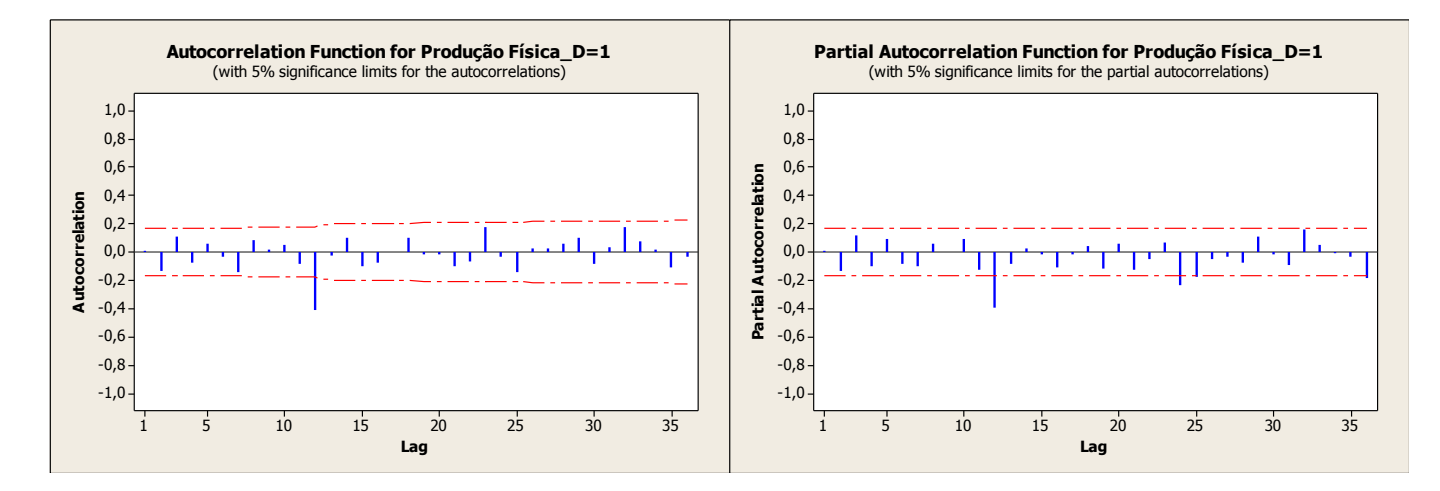

Gráfico 7 – FAC e FACP da Primeira Diferença Sazonal do Índice de Produção Física de Minas Gerais Fonte: Elaborado pela autora.

De acordo com os testes de Dickey-Fuller aumentado, PP e KPSS não há evidências para rejeitar a hipótese de que a série é estacionária após as primeiras diferenças da série em nível e sazonal. Os resultados dos testes são apresentados no anexo A.

Assim, conclui-se que após as diferenciações em nível e sazonal a série de produção física apresenta características estacionárias. Os valores estão ao redor de uma média zero com variância constante, como demonstrado no Gráfico 8. A crise de 2008 continua influenciando os resultados.

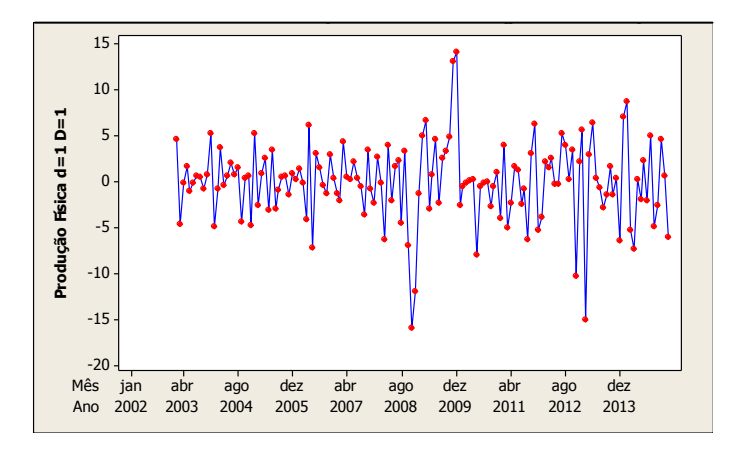

Gráfico 8 – Comportamento do Índice de Produção Física de Minas Gerais após a Primeira Diferença em Nível e a Primeira Diferença Sazonal Fonte: Elaborado pela autora.

## <span id="page-36-0"></span>**4. APRESENTAÇÃO DOS MODELOS CONSTRUÍDOS**

Após a análise exploratória dos dados, serão apresentados os melhores modelos encontrados para analisar a série, utilizando a modelagem ARIMA, a técnica de alisamento exponencial e a regressão dinâmica.

#### <span id="page-36-1"></span>**4.1 Modelo SARIMA (0,1,0)(0,1,1)<sup>12</sup>**

Após análise das funções FAC e FACP da série em estudo optou-se por estimar o modelo SARIMA  $(0,1,0)(0,1,1)_{12}$ , em função dos picos significativos a cada doze meses após as duas diferenciações realizadas na série.

$$
(1 - B) (1 - B12)Yt = (1 - \Theta B12) \varepsilont
$$
  

$$
(1 - B12 - B + B13)Yt = \varepsilont - \Theta B12 \varepsilont
$$
  

$$
Yt - Yt-12 - Yt-1 + Yt-13 = \varepsilont - \Theta \varepsilont-12
$$

Logo:

$$
Y_t = Y_{t-1} + Y_{t-12} - Y_{t-13} + \varepsilon_t - \Theta \varepsilon_{t-12}
$$

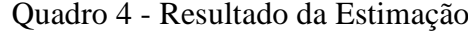

```
Final Estimates of Parameters
Type Coef SE Coef T P
             0,0598 14,85 0,000
Differencing: 1 regular, 1 seasonal of order 12
Number of observations: Original series 164, after differencing 
151
Residuals: SS = 1607,25 (backforecasts excluded)
           MS = 10, 72 DF = 150Modified Box-Pierce (Ljung-Box) Chi-Square statistic
Laq 12 24 36 48
Chi-Square 12,0 25,3 43,3 58,8
DF 11 23 35 47
P-Value 0,361 0,336 0,158 0,116
```
Fonte: Saída do Software Minitab.

Segundo a análise dos valores do Quadro 4 pelo teste t conclui**-**se que o coeficiente relativo ao MA sazonal é significativo (valor**-**p < 5%). Desta forma, há evidências para se rejeitar a hipótese nula, ou seja, o coeficiente é estatisticamente diferente de zero.

Em relação aos resíduos, a informação de Ljung**-**Box registrou valores para o p-valor maiores que o nível de significância de 5%, indicando que os resíduos obtidos devam ser um ruído branco. Esta análise é confirmada pelo correlograma da FAC dos resíduos ao não apontar correlações estatisticamente diferentes de zero, dado que as correlações se situaram, de forma geral, dentro do intervalo de 95% de confiança para  $\rho_i$ .

No entanto, há indícios de que os resíduos não seguem uma distribuição normal (valorp do teste de normalidade  $\langle \alpha = 0.05 \rangle$ . Identifica-se que os resíduos possuem correlação com os valores estimados e seguem uma distribuição com média zero, entretanto, a variância cresce ao longo do tempo. Há alguns pontos referentes à crise de 2008 que podem estar interferindo no resultado de não normalidade dos resíduos (Gráfico 9).

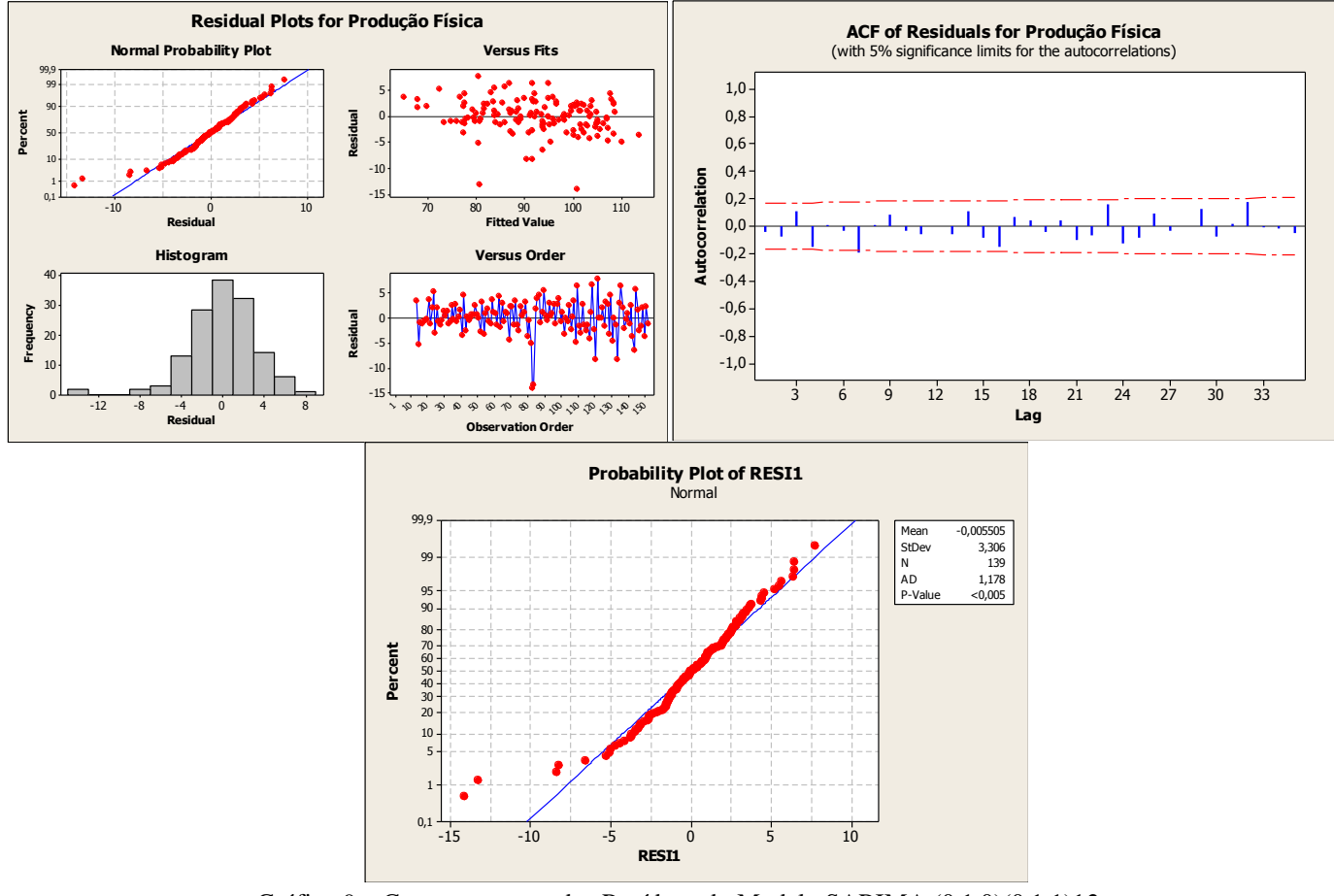

Gráfico 9 – Comportamento dos Resíduos do Modelo SARIMA (0,1,0)(0,1,1)12

Fonte: Elaborado pela autora.

Ao realizar a análise das previsões doze passos à frente (setembro de 2014 a agosto de 2015), percebe-se que o modelo encontrado acompanhou o comportamento dos valores reais observados e situaram-se dentro do intervalo de 95% de confiança. No entanto, a previsão ficou distante dos dados reais. Uma das explicações para tal fato está na crise econômica atual do Brasil. Os últimos dados configuram queda expressiva da produção em Minas Gerais diferentemente dos dados que o modelo utiliza nas previsões do período dentro da amostra. (Gráfico 10).

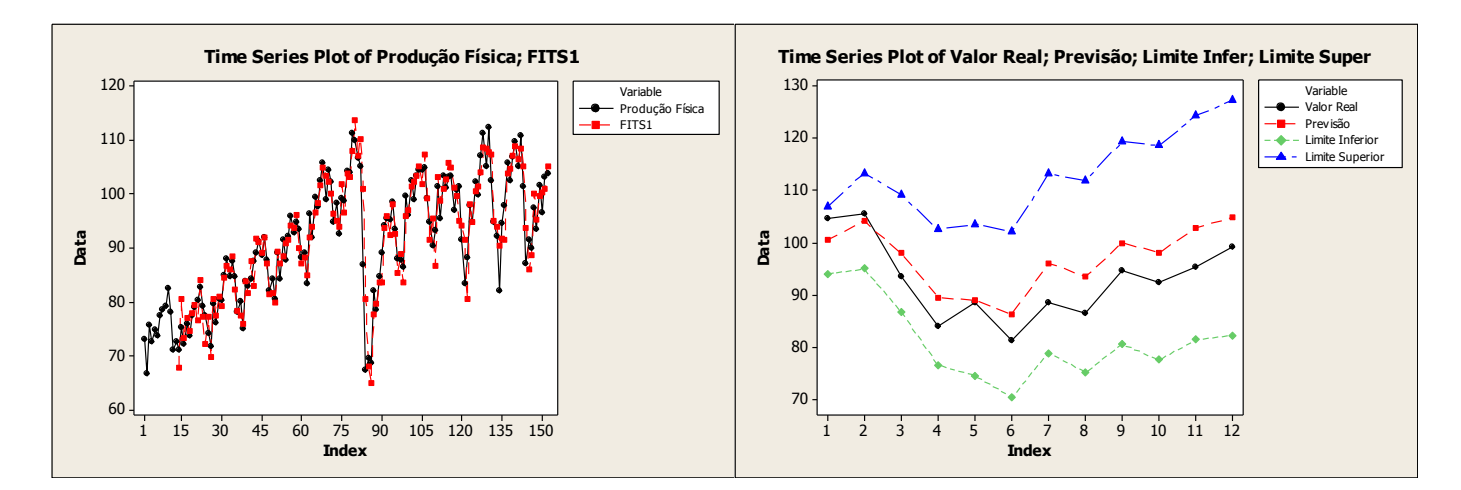

Gráfico 10 – Comportamento dos Ajustados e Previsão do Modelo SARIMA (0,1,0)(0,1,1)<sub>12</sub> na série original doze passos a frente Fonte: Elaborado pela autora.

#### <span id="page-38-0"></span>**4.2 Modelo SARIMA (1,1,1)(0,1,1)<sup>12</sup>**

Após nova análise das funções FAC e FACP da série em estudo optou-se por estimar o modelo SARIMA (1,1,1)(0,1,1)12, em função dos picos significativos a cada doze meses após as duas diferenciações realizadas na série e do pico significativo na FACP da série em nível.

$$
(1 - B) (1 - B12)(1 - \phi B)Y_t = (1 - \theta B)(1 - \theta B12) \varepsilon_t
$$
  

$$
(1 - B12 - B + B13)(1 - \phi B)Y_t = (1 - \theta B)(1 - \theta B12) \varepsilon_t
$$
  

$$
(1 - B12 - B + B13 - \phi B + \phi B13 + \phi B2 - \phi B14)Y_t = (1 - \theta B12 - \theta B + \theta \theta B13) \varepsilon_t
$$
  

$$
Y_t - Y_{t-12} - Y_{t-1} + Y_{t-13} - \phi Y_{t-1} + \phi Y_{t-13} + \phi Y_{t-2} + \phi Y_{t-14} = \varepsilon_t - \theta \varepsilon_{t-12} - \theta \varepsilon_{t-1}
$$
  

$$
+ \theta \theta \varepsilon_{t-1}
$$

Logo:

$$
Y_{t} = Y_{t-1} + Y_{t-12} - Y_{t-13} + \phi Y_{t-1} - \phi Y_{t-2} - \phi Y_{t-13} - \phi Y_{t-14} + \varepsilon_{t} - \Theta \varepsilon_{t-12} - \theta \varepsilon_{t-1} + \Theta \Theta \varepsilon_{t-1}
$$

Quadro 5 - Resultado da Estimação

```
Final Estimates of Parameters
Type Coef SE Coef T P
AR 1 0,8345 0,0681 12,26 0,000
MA 1 0,9518 0,0348 27,38 0,000
SMA 12 0,8587 0,0703 12,21 0,000
Differencing: 1 regular, 1 seasonal of order 12
Number of observations: Original series 152, after differencing 
139
Residuals: SS = 1457,76 (backforecasts excluded)
            MS = 10,72 DF = 136Modified Box-Pierce (Ljung-Box) Chi-Square statistic
Lag 12 24 36 48
Chi-Square 11,4 28,8 42,0 55,1
DF 9 21 33 45<br>P-Value 0.248 0.119 0.135 0.144
          0,248 0,119 0,135 0,144
```
Fonte: Saída do Software Minitab.

Segundo a análise do teste t de Student conclui**-**se que os coeficientes do processo AR, MA e MA sazonal são significativos (valor**-**p < 5%). Desta forma, há evidências para se rejeitar a hipótese nula, ou seja, os coeficientes são estatisticamente diferentes de zero.

Em relação aos resíduos, a informação de Ljung**-**Box registrou valores para o p-valor maiores que o nível de significância de 5%, indicando que o resíduo obtido deva ser um ruído branco. O correlograma da FAC dos resíduos também não apontou correlações estatisticamente diferentes de zero, dado que as correlações se situaram, de forma geral, dentro do intervalo de 95% de confiança para  $\rho_i$ , em consonância com a análise anterior de que os resíduos são um processo ruído branco. Entretanto, como no modelo anterior, há indícios de que os resíduos não sigam uma distribuição normal (valor-p do teste de normalidade  $\langle \alpha = 0.05 \rangle$ . Identifica-se que os resíduos possuem correlação com os valores estimados e seguem uma distribuição com média zero, mas variância crescente ao longo do tempo. Os pontos referentes à crise de 2008 continuam interferindo no resultado de não normalidade dos resíduos (Gráfico 11).

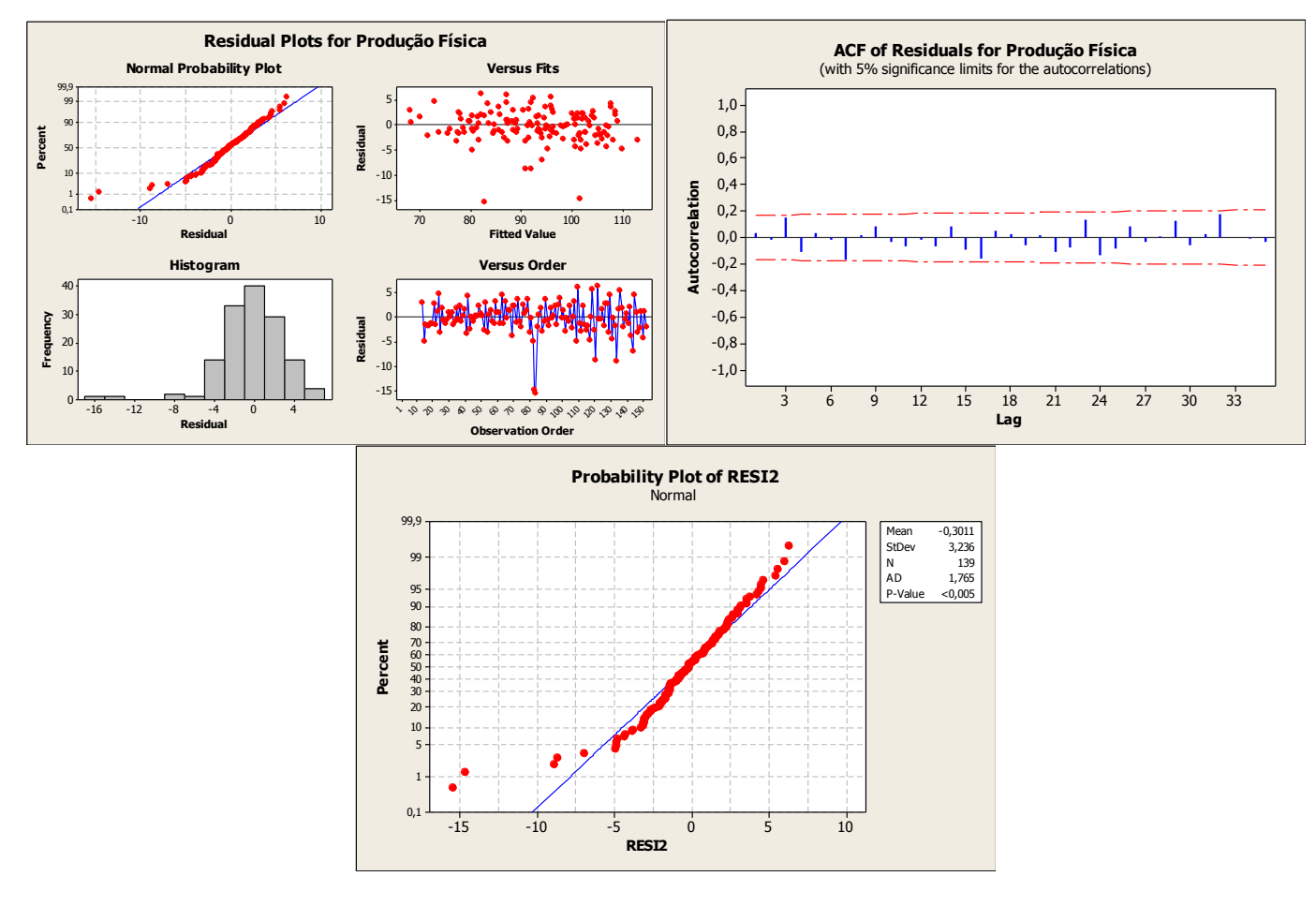

Gráfico 11 – Comportamento dos Resíduos do Modelo SARIMA  $(1,1,1)(0,1,1)_{12}$ Fonte: Elaborado pela autora.

Com relação ao comportamento das previsões doze passos à frente (setembro de 2014 a agosto de 2015), percebe-se que o modelo encontrado acompanhou o comportamento dos valores reais observados e situaram-se dentro do intervalo de 95% de confiança. No entanto, a previsão ficou distante dos dados reais. Como dito no modelo anterior, uma das explicações para tal fato está na crise econômica atual do Brasil. Os últimos dados configuram queda expressiva da produção industrial, principalmente em Minas Gerais, diferentemente dos dados que o modelo utiliza nas previsões do período dentro da amostra (Gráfico 12).

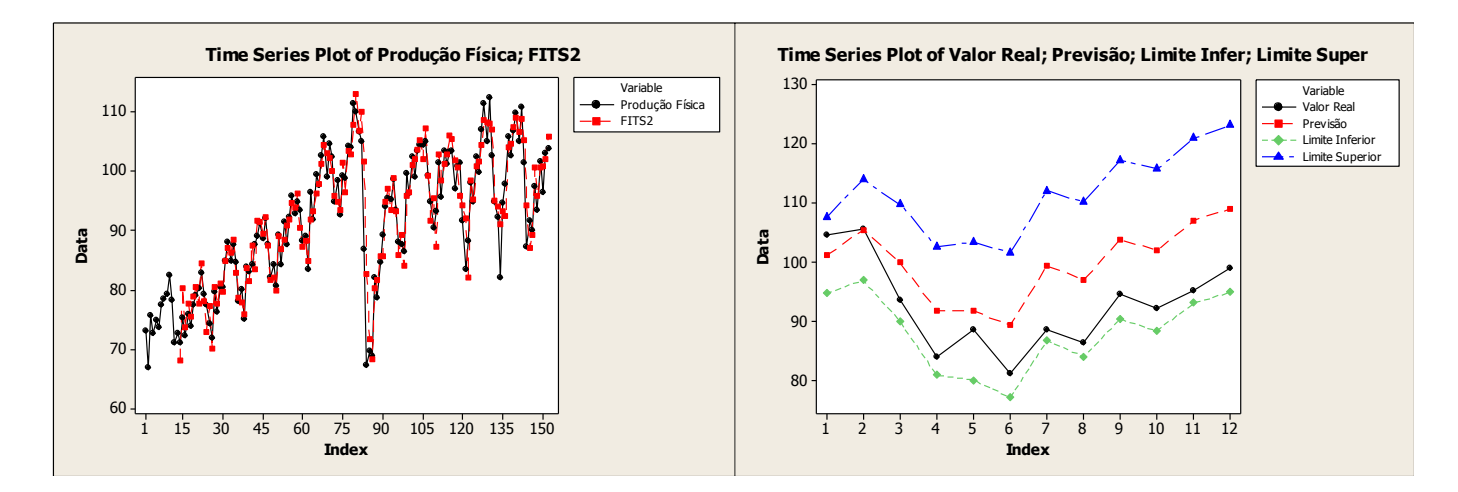

Gráfico 12 – Comportamento dos Ajustados e Previsão do Modelo SARIMA (1,1,1)(0,1,1)12 na série original doze passos a frente Fonte: Elaborado pela autora.

#### <span id="page-41-0"></span>**4.3 Método de Winter - Alisamento Exponencial**

$$
L_t = 0.9 (Y_t - S_{t-p}) + 0.1 (L_{t-1} + T_{t-1})
$$
  

$$
T_t = 0.4 (L_t - L_{t-1}) + 0.6 T_{t-1}
$$
  

$$
S_t = 0.6 (Y_t / L_t) - 0.4 S_{t-p}
$$

O método de alisamento exponencial registrou boa aderência aos dados, como observado no gráfico 13. O correlograma da FAC dos resíduos não apontou correlações estatisticamente diferentes de zero, dado que as correlações se situaram, de forma geral, dentro do intervalo de 95% de confiança para  $\rho_i$ , indicando que os resíduos possuem características de um ruído branco. Há indícios de que os resíduos não sigam uma distribuição normal (valor-p do teste de normalidade =  $0,020 < \alpha = 0,05$ ). Identifica-se que os resíduos possuem correlação com os valores estimados e seguem uma distribuição com média zero, entretanto, a variância aumenta ao longo do tempo (Gráfico 14).

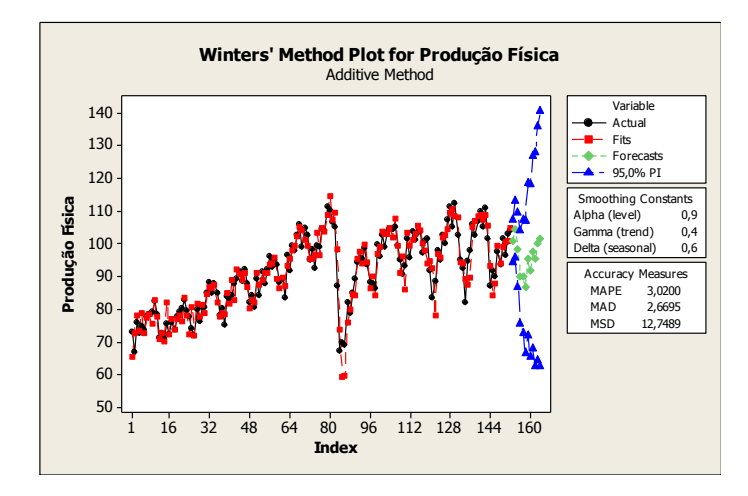

Gráfico 13 – Ajustamento e Previsão do Método de Alisamento Exponencial Fonte: Elaborado pela autora.

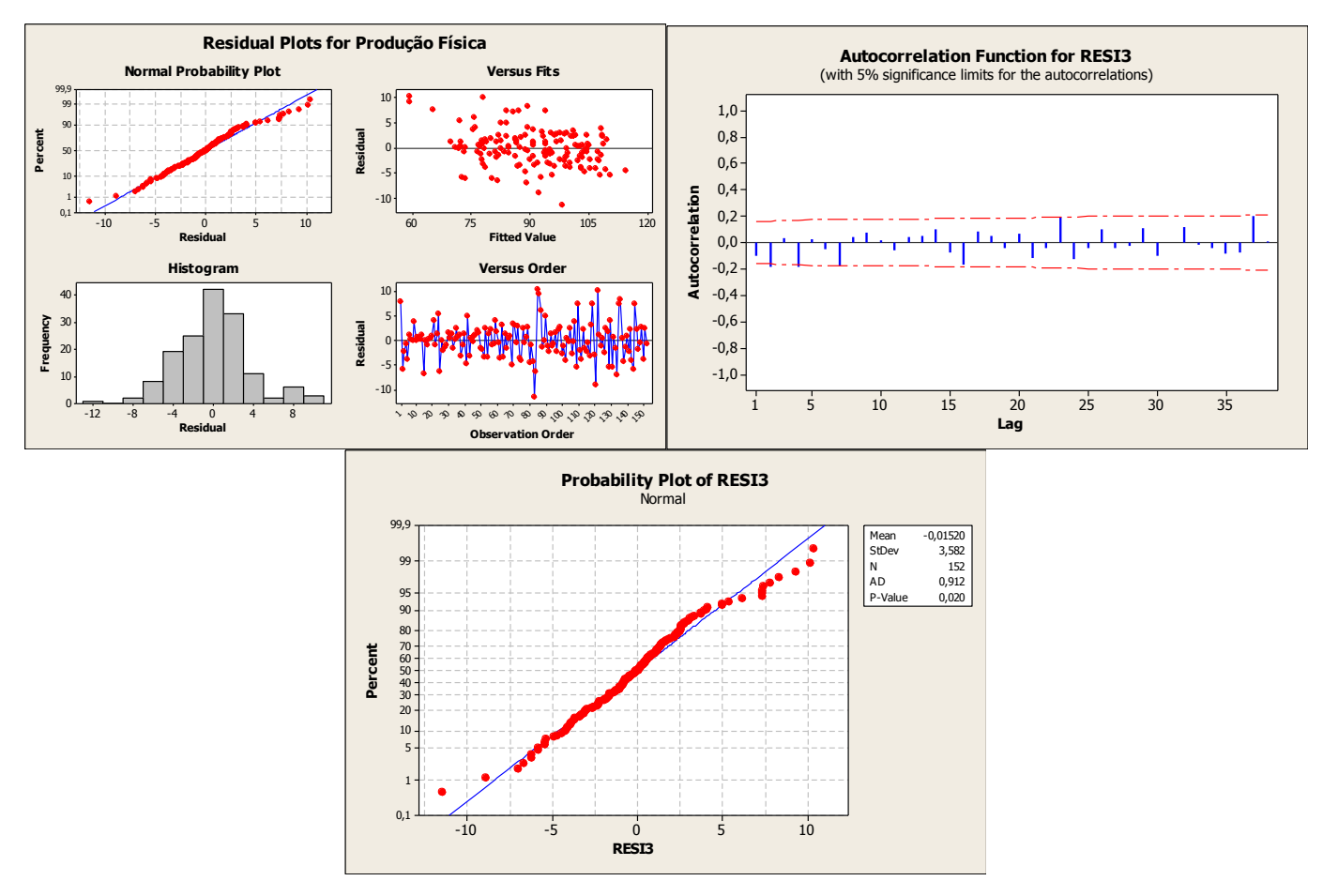

Gráfico 14 – Comportamento dos Resíduos do Método de Alisamento Exponencial Fonte: Elaborado pela autora.

Na análise das previsões do modelo doze passos à frente (setembro de 2014 a agosto de 2015), nota-se que o modelo encontrado acompanhou o comportamento dos valores reais observados e situaram-se dentro do intervalo de 95% de confiança. Apesar da previsão estar

um pouco distante dos dados reais, o método de Winter foi o modelo que mais se aproximou dos dados reais<sup>4</sup> (Gráfico 15).

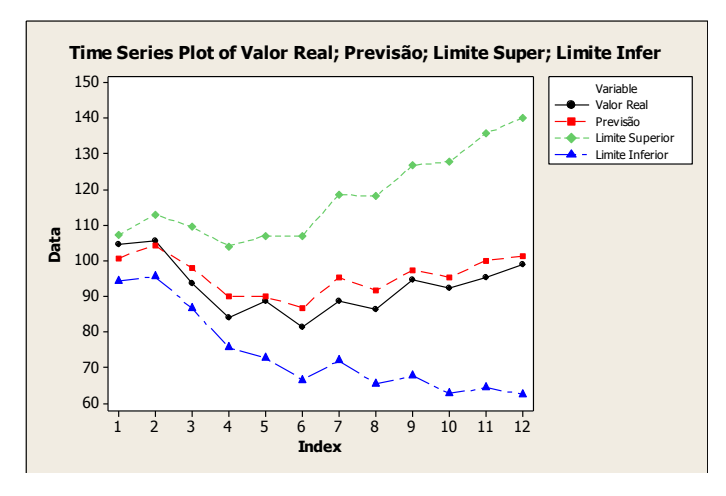

Gráfico 15 – Previsão do Método de Alisamento Exponencial na série original doze passos a frenteFonte: Elaborado pela autora.

#### <span id="page-43-0"></span>**4.4 Regressão Dinâmica**

1

Existe uma relação entre o comportamento da produção física mineira e a brasileira, expresso por uma correlação forte positiva de 0,97 (Gráfico 16). É evidente que a estrutura produtiva de Minas Gerais é muito mais concentrada que a do Brasil, assim, em geral, o estado registra movimentos mais intensos em sua produção. Ou seja, quando a produção física brasileira reduz, a produção do estado decresce em magnitude ainda maior, sendo o oposto também verdadeiro. Por exemplo, conforme Tabela 2, em 2007, enquanto a produção brasileira expandiu 6,0%, a mineira elevou-se 8,6%. Em 2009, a produção do Brasil e de Minas decresceu 7,1% e 12,4%, respectivamente, reflexo da crise do *subprime* nos Estados Unidos.

<sup>&</sup>lt;sup>4</sup> As medidas de ajuste dos modelos serão apresentadas na seção 4.5.

|      | <b>Brasil</b> | <b>Minas Gerais</b> |
|------|---------------|---------------------|
| 2003 | 0,3           | 1,5                 |
| 2004 | 8,4           | 5,8                 |
| 2005 | 2,8           | 5,6                 |
| 2006 | 2,7           | 4,9                 |
| 2007 | 6,0           | 8,6                 |
| 2008 | 3,1           | 1,5                 |
| 2009 | $-7,1$        | $-12,4$             |
| 2010 | 10,2          | 14,0                |
| 2011 | 0,4           | 0,0                 |
| 2012 | $-2,3$        | 1,4                 |
| 2013 | 2,1           | $-0,3$              |
| 2014 | $-3,1$        | $-2,7$              |

Tabela 2 - Crescimento Anual da Produção Física (Brasil e Minas Gerais) - %

Fonte: Elaborado pela autora.

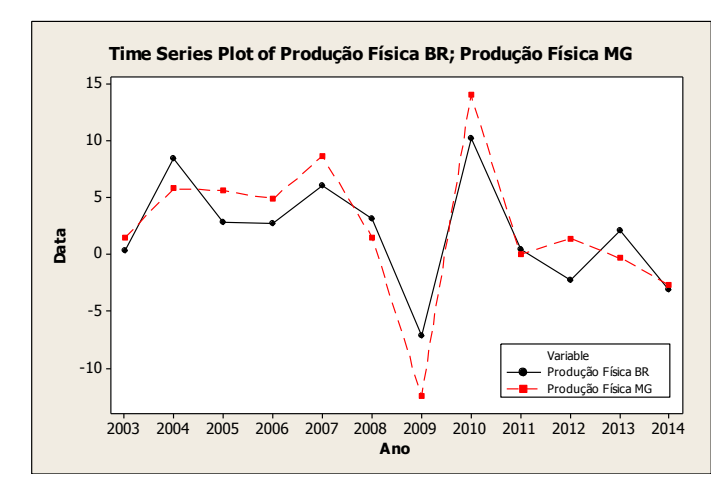

Gráfico 16 – Crescimento Anual da Produção Física do Brasil e de Minas Gerais (%) 2002 a 2014

Fonte: Elaborado pela autora.

Em 2015, a produção mineira deve novamente registrar decréscimo mais intenso que a produção nacional, em razão da concentração industrial do estado, muito focada nos setores de extração de minerais, alimentos, metalurgia e veículos automotores. Estes setores corresponderam a 64,6% do valor de transformação industrial de Minas Gerais em 2013, segundo dados da Pesquisa Industrial Anual (PIA), elaborada pelo IBGE, e são os setores que registraram as maiores quedas na produção desde o final de 2014. O gráfico 17 apresenta o comportamento mensal das séries de produção industrial do Brasil e de Minas Gerais desde janeiro de 2002.

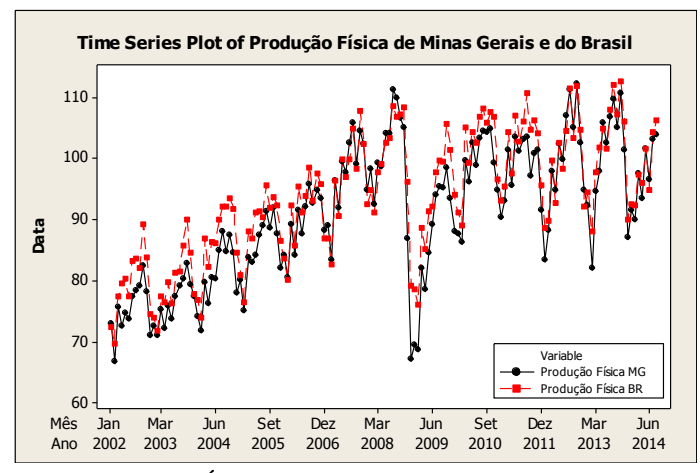

Gráfico 17 – Comportamento do Índice Mensal da Produção Física (Brasil e Minas Gerais) Índice de base fixa sem ajuste sazonal (Base: média de 2012 = 100) - Jan/02 a Ago/15 Fonte: Elaborado pela autora.

Neste cenário, utilizou-se a série de produção física do Brasil para a previsão da produção mineira. Nas duas primeiras tentativas utilizou**-**se como base o primeiro modelo Sarima estimado anteriormente, realizando algumas intervenções, depois incluiu-se os dados do Brasil na tentativa de encontrar modelos melhores. Na tentativa de filtrar os efeitos da crise inseriu-se uma variável identificadora (ID) que assume valor 1 para os meses de dezembro de 2008, janeiro e fevereiro de 2009, e 0 caso contrário.

## **Modelo 1**

$$
Y_t = 8.57 + 0.755Y_{t-1} + 0.716Y_{t-12} - 0.559Y_{t-13} - 9.56ID
$$

Quadro 6 - Resultado da Estimação

| 139 cases used, 13 cases contain missing values                                                                                                    |                                   |                               |                                                                                                    |               |       |                                         |
|----------------------------------------------------------------------------------------------------|-----------------------------------|-------------------------------|----------------------------------------------------------------------------------------------------|---------------|-------|-----------------------------------------|
| Predictor<br>Constant<br>Produção Física MG $(-1)$ 0,75534 0,04896 15,43 0,000<br>Produção Física MG (-12) 0,71640 0,05905 12,13 0,000<br>Produção Física MG (-13) -0,55857 0,06978<br>ID |                                   | $-9,562$ 2,501 $-3,82$ 0,000  | Coef SE Coef T P<br>8,569 3,012 2,84                                                                                            | $-8,00$ 0,000 | 0,005 | VIF<br>2,668<br>4,360<br>6,061<br>1,312 |
| $S = 3,74178$ R-Sq = 87,8% R-Sq(adj) = 87,4%                                                                                                    |                                   |                               |                                                                                                    |               |       |                                         |
| Analysis of Variance                                                                                                    |                                   |                               |                                                                                                    |               |       |                                         |
| Source<br>Regression 4 13458,3 3364,6 240,31 0,000<br>Residual Error 134 1876,1 14,0<br>Total                                                                                             | $DF$ and $\Box$<br>138<br>15334,4 | SS                            | MS and the set of the set of the set of the set of the set of the set of the set of the set of the set of the s<br>$\mathbf{F}$ | $\mathbb{P}$  |       |                                         |
| Source<br>Produção Física MG (-1) 1<br>Produção Física MG (-12) 1 815,4<br>Produção Física MG (-13) 1 1358,4<br>ID                                                                        | $\mathbf{1}$                      | DF Seq SS<br>11079,9<br>204,6 |                                                                                                    |               |       |                                         |
| Durbin-Watson statistic = $1,94238$                                                                                                    |                                   |                               |                                                                                                    |               |       |                                         |

Fonte: Saída do Software Minitab.

Neste modelo a produção física industrial de Minas Gerais depende do seu resultado no período anterior, a doze e a treze passos atrás. Uma intervenção foi realizada para tratamento dos pontos referentes à crise de 2008, por isso, foi inserida uma *dummy* (ID) que assume valor 1 para os meses de dezembro de 2008 e janeiro e fevereiro de 2009, e 0 caso contrário. Observou-se que as variáveis são moderadamente correlacionadas (1 < VIF < 5), com exceção da produção física defasada a 13 passos que registrou correlação elevada. A variável ID é não correlacionada com as demais.

Conforme análise do teste t de Student ( $H_0$ :  $\beta_i = 0$ ;  $H_1$ :  $\beta_i \neq 0$ ), podemos afirmar que os coeficientes de inclinação são significativos. Assim, estes  $\beta$ 's são estatisticamente diferentes de zero, dado que o p**-**valor encontrado é menor que o nível de significância de 5%. O correlograma da FAC dos resíduos não apontou correlações estatisticamente diferentes de zero, dado que as correlações se situaram, de forma geral, dentro do intervalo de 95% de confiança para  $\rho_i$ , indicando que os resíduos são um ruído branco. No entanto, há indícios de que os resíduos não sigam uma distribuição normal (valor-p do teste de normalidade  $\langle \alpha \rangle$  = 0,05). Identifica-se que os resíduos possuem correlação com os valores estimados e seguem uma distribuição com média zero, mas variância crescente ao longo do tempo. A inserção da *dummy* não conseguiu eliminar o efeito da crise de 2008, nem sua possível influência sobre a normalidade dos resíduos (Gráfico 18).

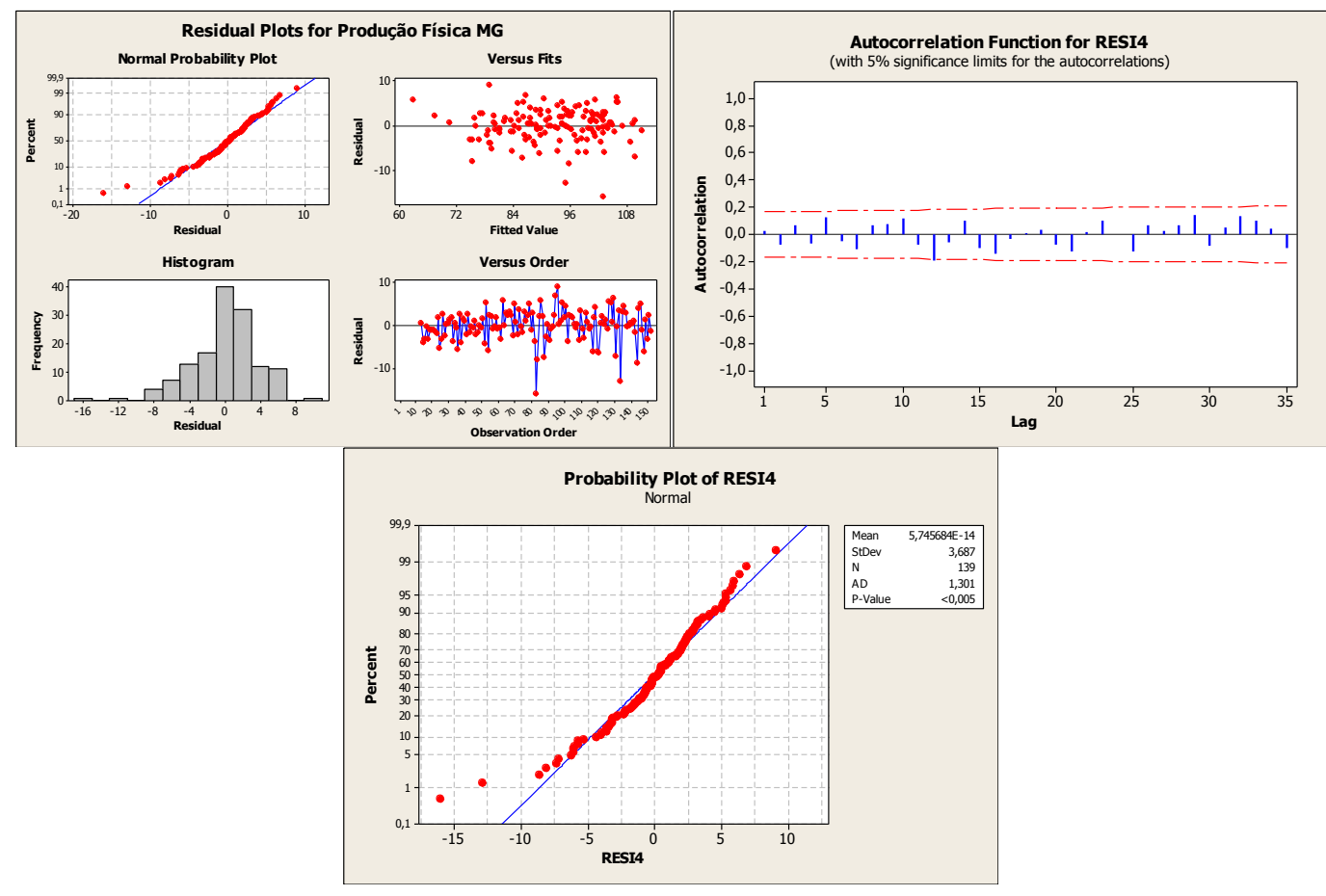

Gráfico 18 - Comportamento dos Resíduos no Primeiro Modelo de Regressão Múltipla Fonte: Elaborado pela autora.

O modelo apresentou boa aderência aos dados. Na análise das previsões fora da amostra nota-se que o modelo encontrado acompanhou o comportamento dos valores reais observados, com exceção de dois pontos (6 e 12), dado que, nos valores reais, estes pontos são caracterizados por movimentos abruptos (Gráfico 19).

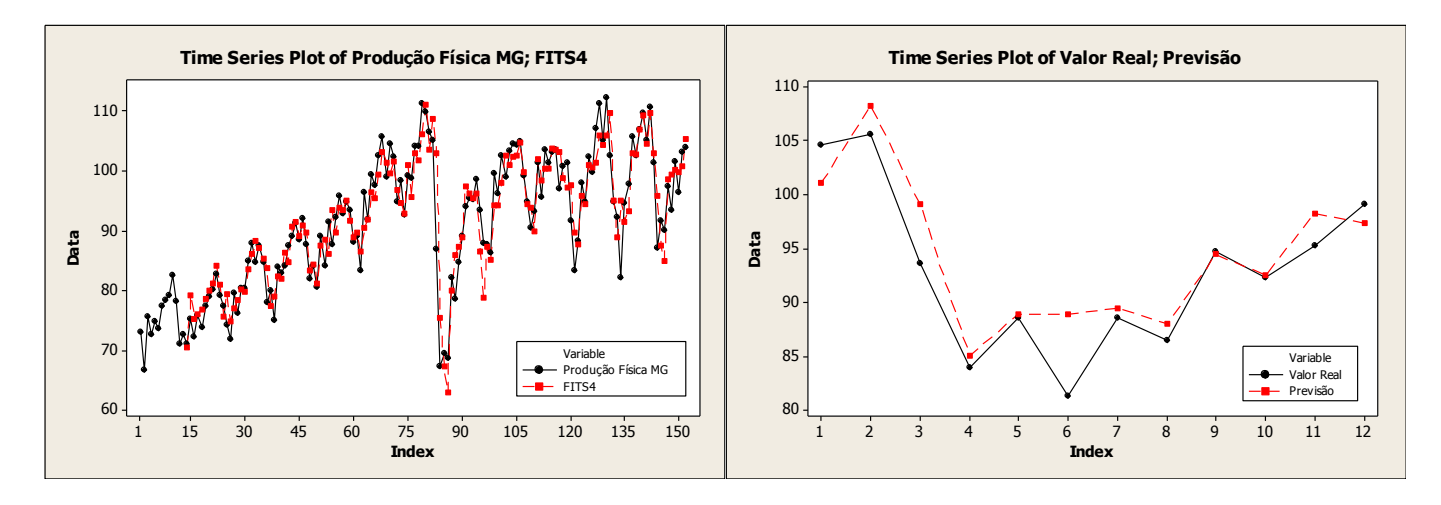

Gráfico 19 – Comportamento dos Ajustados e Previsão do Primeiro Modelo de Regressão Múltipla Fonte: Elaborado pela autora.

$$
Y_t = 8.51 + 0.752Y_{t-1} + 0.884Y_{t-12} - 0.721Y_{t-13} - 9.07ID - 0.376\hat{\varepsilon}_{t-13}
$$

Quadro 7 - Resultado da Estimação

| 127 cases used, 25 cases contain missing values                                                                                                    |                                |                                                 |                                                                                                    |   |             |     |  |
|----------------------------------------------------------------------------------------------------|--------------------------------|-------------------------------------------------|----------------------------------------------------------------------------------------------------|---|-------------|-----|--|
| Predictor<br>Constant<br>Produção Física MG (-1) 0,75176 0,05140 14,63 0,000 2,350<br>Produção Física MG (-13) -0,72100 0,08715 -8,27 0,000 7,947<br>ID<br>RESI4 $(-12)$ |                                |                                                 | Coef SE Coef T<br>8,512 3,684 2,31 0,023<br>$-9,070$ 2,532 $-3,58$ 0,000 1,370<br>$-0,3764$ 0,1223 $-3,08$ 0,003 1,854 |   | $\mathbf P$ | VIF |  |
| $S = 3,70214$ R-Sq = 86,1% R-Sq(adj) = 85,5%                                                                                                    |                                |                                                 |                                                                                                    |   |             |     |  |
| Analysis of Variance                                                                                                    |                                |                                                 |                                                                                                    |   |             |     |  |
| Source<br>Regression 5 10252, 9 2050, 6 149, 61 0, 000<br>Residual Error 121 1658,4 13,7<br>Total                                                                        | $DF$ and $\Box$<br>126 11911,3 | SS                                              | MS F                                                                                                    | P |             |     |  |
| Source<br>Produção Física MG (-1) 1 7848,3<br>Produção Física MG (-12) 1 694,3<br>Produção Física MG (-13) 1 1356,9<br>T D<br>RESI4 $(-12)$                              |                                | DF Seq SS<br>$1 \quad 223,5$<br>$1 \quad 129,8$ |                                                                                                    |   |             |     |  |
| Durbin-Watson statistic = $1,94505$                                                                                                    |                                |                                                 |                                                                                                    |   |             |     |  |

Fonte: Saída do Software Minitab.

No segundo modelo a produção física industrial de Minas Gerais depende do seu resultado no período anterior, a doze e a treze passos atrás, bem como do resíduo do primeiro modelo de regressão mútlipla desafado 12 passos. Também foi inserida a *dummy* (ID) do modelo anterior, que assume valor 1 para os meses de dezembro de 2008 e janeiro e fevereiro de 2009, e 0 caso contrário. Verificou-se que, como no modelo anterior, as variáveis são moderadamente correlacionadas (1 < VIF < 5), com exceção da produção física defasada a 12 e 13 passos que registrou correlação alta. Tentou-se estimar o modelo sem as mesmas, mas os resultados foram piores. A variável ID é não correlacionada com as demais.

Conforme análise do teste t de Student ( $H_0$ :  $\beta_i = 0$ ;  $H_1$ :  $\beta_i \neq 0$ ), podemos afirmar que os coeficientes de inclinação são significativos. Assim, estes  $\beta$ 's são estatisticamente diferentes de zero, dado que o p**-**valor encontrado é menor que o nível de significância de 5%. O correlograma da FAC dos resíduos não apontou correlações estatisticamente diferentes a zero, dado que as correlações se situaram, de forma geral, dentro do intervalo de 95% de

confiança para  $\rho_i$ , indicando que os resíduos são um ruído branco. No entanto, há indícios de que os resíduos não sigam uma distribuição normal (valor-p do teste de normalidade  $\langle \alpha \rangle$  = 0,05). Identifica-se que os resíduos possuem correlação com os valores estimados e seguem uma distribuição com média zero, mas variância crescente ao longo do tempo. A inserção da *dummy* não conseguiu eliminar o efeito da crise de 2008, nem sua possível influência sobre a normalidade dos resíduos (Gráfico 20).

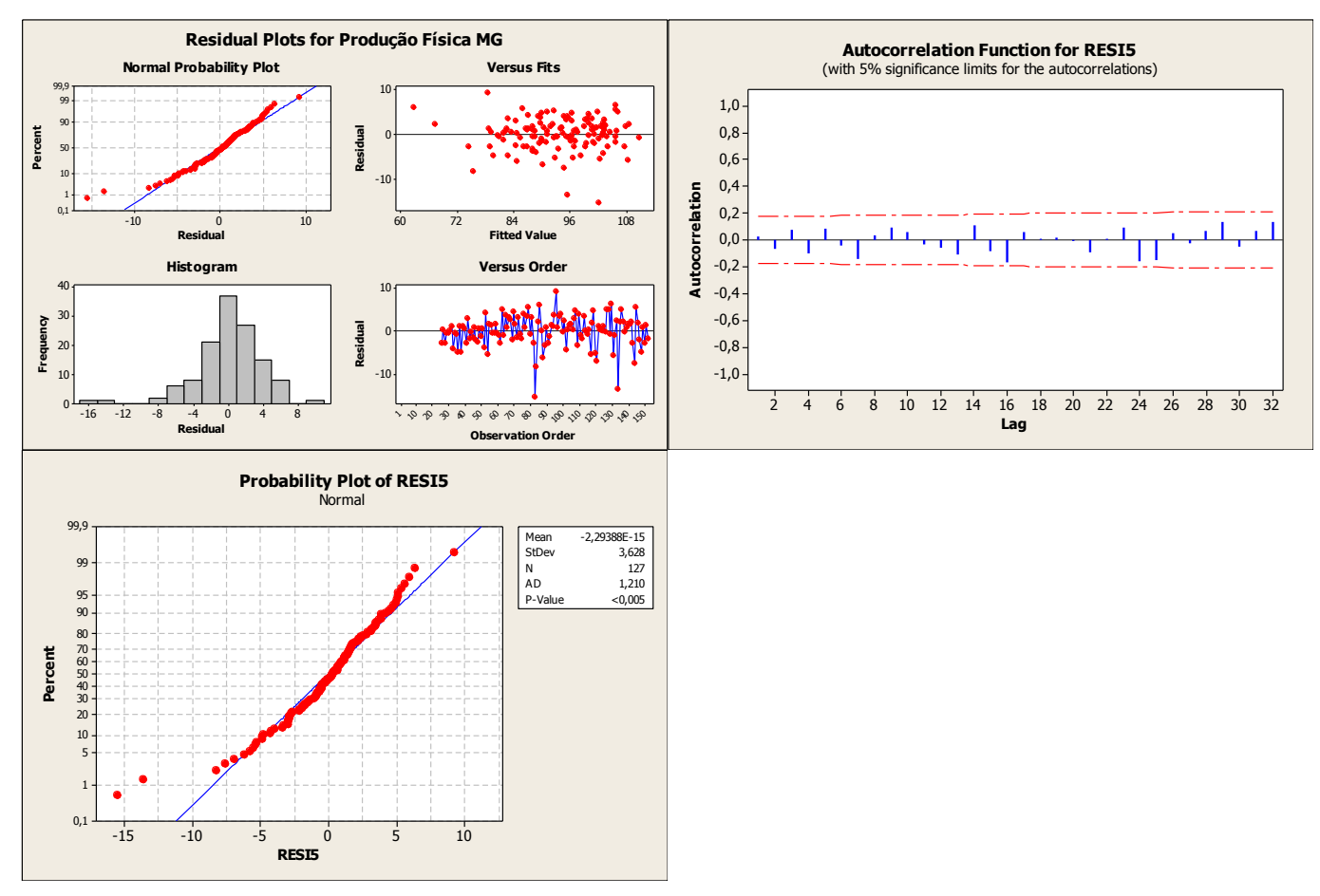

Gráfico 20 - Comportamento dos Resíduos no Segundo Modelo de Regressão Múltipla Fonte: Elaboração da autora.

O modelo apresentou boa aderência aos dados. Na análise das previsões fora da amostra nota-se que o modelo encontrado acompanhou relativamente bem o comportamento dos valores reais observados, com exceção de dois pontos (6 e 12), como no modelo anterior (Gráfico 21).

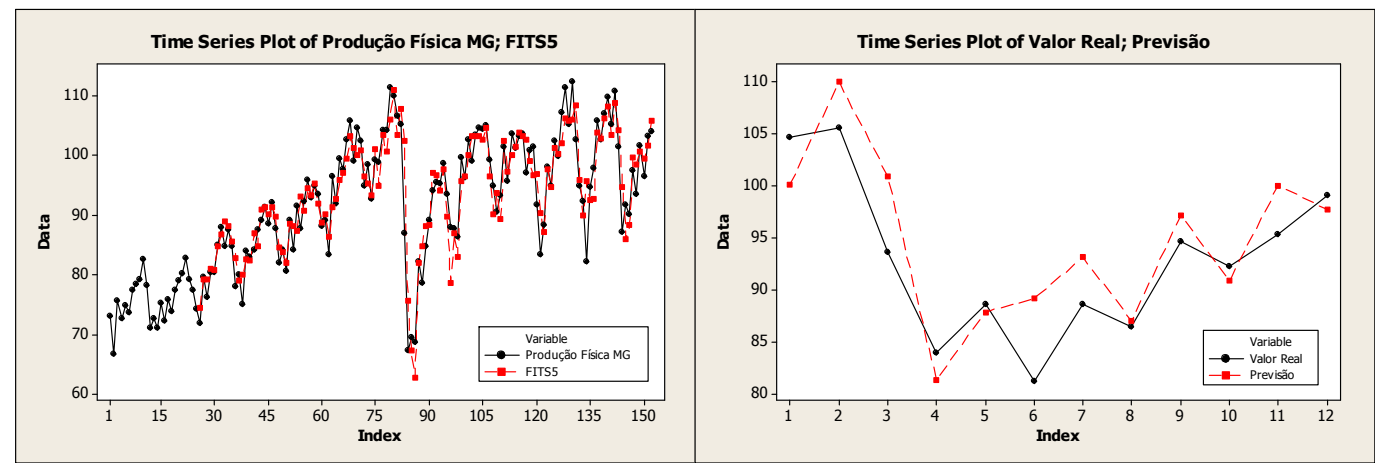

Gráfico 21 – Comportamento dos Ajustados e Previsão do Segundo Modelo de Regressão Múltipla Fonte: Elaborado pela autora.

## **Modelo 3**

 $Y_t = 0.13 + 0.698Y_{t-1} + 0.105Y_{t-12} - 0.0874Y_{t-13} - 2.89ID + 0.824X_t - 0.548X_{t-1}$ 

sendo X a série de produção física do Brasil.

| 139 cases used, 13 cases contain missing values                      |             |  |            |              |  |                                            |   |        |
|----------------------------------------------------------------------|-------------|--|------------|--------------|--|--------------------------------------------|---|--------|
| Predictor<br>Constant                                                |             |  |            |              |  | Coef SE Coef T<br>$0,127$ 2,013 0,06 0,950 | P | VIF    |
| Produção Física MG (-1) 0,69840 0,06760 10,33 0,000                  |             |  |            |              |  |                                            |   | 16,418 |
| Produção Física MG (-12) 0,10455 0,04835 2,16 0,032 9,434            |             |  |            |              |  |                                            |   |        |
| Produção Física MG (-13) -0,08742 0,04833 -1,81 0,073 9,381<br>TD.   |             |  |            |              |  | $-2,892$ 1,460 $-1,98$ 0,050 1,442         |   |        |
|                                                                      |             |  |            |              |  |                                            |   |        |
| Produção Física BR (-1) -0,54763 0,07665 -7,14 0,000                 |             |  |            |              |  |                                            |   | 17,469 |
| $S = 2,08282$ R-Sq = 96,3% R-Sq(adj) = 96,1%<br>Analysis of Variance |             |  |            |              |  |                                            |   |        |
| Source                                                               | DF SS MS F  |  |            |              |  | $\overline{P}$                             |   |        |
| Regression 6 14761,7 2460,3 567,13 0,000                             |             |  |            |              |  |                                            |   |        |
| Residual Error 132 572,6 4,3                                         |             |  |            |              |  |                                            |   |        |
| Total                                                                | 138 15334,4 |  |            |              |  |                                            |   |        |
| Source                                                               |             |  |            | DF Seq SS    |  |                                            |   |        |
| Produção Física MG $(-1)$ 1 11079,9                                  |             |  |            |              |  |                                            |   |        |
| Produção Física MG $(-12)$ 1 815,4                                   |             |  |            |              |  |                                            |   |        |
| Produção Física MG (-13) 1 1358,4                                    |             |  |            |              |  |                                            |   |        |
| ID                                                                   |             |  |            | 1 204, 6     |  |                                            |   |        |
| Produção Física BR                                                   |             |  | $\sim$ $1$ | 1082,0       |  |                                            |   |        |
| Produção Física BR (-1)                                              |             |  |            | $1 \t 221,4$ |  |                                            |   |        |

Quadro 8 - Resultado da Estimação

Fonte: Saída do Software Minitab.

Durbin-Watson statistic = 1,90937

Neste modelo a produção física industrial de Minas Gerais depende do seu resultado no período anterior, a doze e a treze passos atrás, bem como da variável *dummy* (ID) mencionada nos modelos anteriores. Também foi inserida a produção física do Brasil em nível e defasada a um período, no intuito de averiguar se a produção brasileira é uma variável adequada para predizer a mineira. Observou-se que as variáveis são altamente correlacionadas (VIF > 5 a 10), com exceção da variável identificadora (ID). No entanto, há um problema adicional com a produção física de ambas as séries no período t-1, uma vez que que ao registrarem VIF superior a 10, indicam que a multicolineridade pode interferir nos resultados da regressão. Asssim, estimou-se o modelo retirando as duas variáveis, no entanto, o resultado foi muito pior, com maior número de pontos fora do intervalo da FAC.

Conforme análise do teste t de Student ( $H_0$ :  $\beta_i = 0$ ;  $H_1$ :  $\beta_i \neq 0$ ), podemos afirmar que os coeficientes de inclinação são significativos, com exceção do  $\beta_0$  e do  $\beta_3$ . Assim, estes  $\beta$ 's são estatisticamente diferentes de zero, dado que o p-valor encontrado é menor que o nível de significância de 10%. Optou-se por manter o  $\beta_0$  e o  $\beta_3$ , uma vez que a exclusão individual (um por vez) e de ambos piorava todas as estatísticas do modelo.

O correlograma da FAC dos resíduos não apontou correlações estatisticamente diferentes de zero, dado que as correlações se situaram, de forma geral, dentro do intervalo intervalo de 95% de confiança para  $\rho_i$ , indicando que os resíduos são um ruído branco. Não se exclui o modelo uma vez que os resultados indicam que há indícios de que os resíduos sigam uma distribuição normal (valor-p do teste de normalidade  $\geq \alpha = 0.05$ ). Entretanto, os resíduos permanecem correlacionados aos valores estimados, seguindo uma distribuição com média zero, mas variância crescente ao longo do tempo. A inserção da *dummy* não conseguiu eliminar o efeito da crise de 2008, apesar destes dados não interferirem mais na normalidade dos resíduos (Gráfico 22).

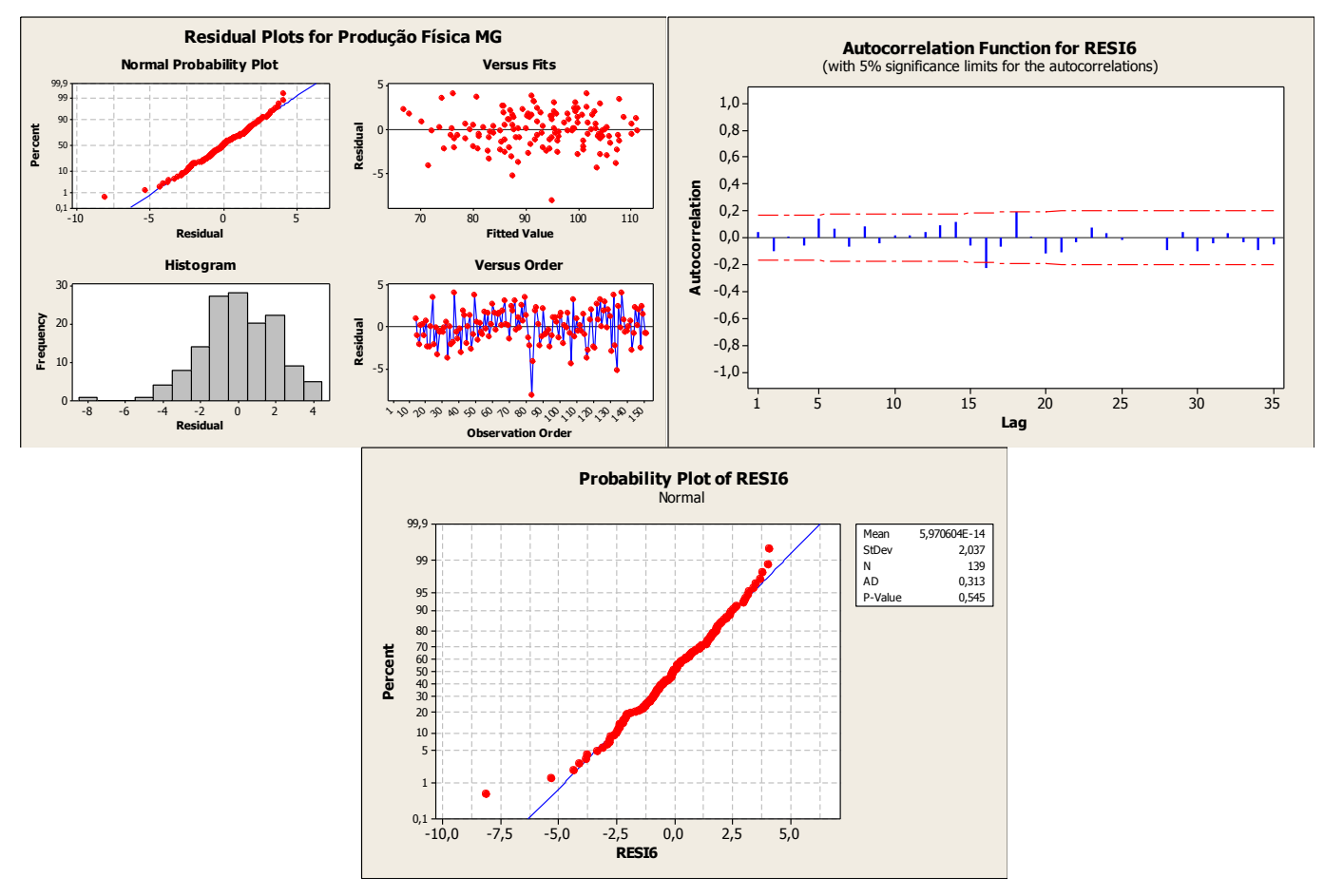

Gráfico 22 - Comportamento dos Resíduos no Terceiro Modelo de Regressão Múltipla Fonte: Elaborado pela autora.

O modelo apresentou boa aderência aos dados. Na análise das previsões fora da amostra nota-se que o modelo encontrado acompanhou relativamente bem o comportamento dos valores reais observados, inclusive em movimentos abruptos dos dados reais. (Gráfico 23).

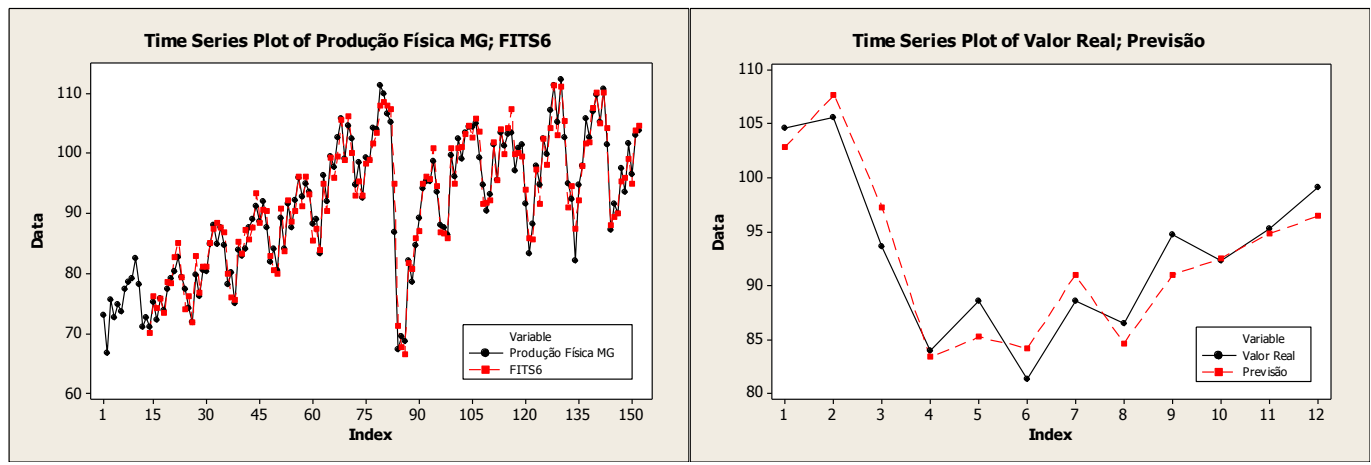

Gráfico 23 – Comportamento dos Ajustados e Previsão do Terceiro Modelo de Regressão Múltipla Fonte: Elaborado pela autora.

Tentou-se estimar um quarto modelo inserindo todas as preditoras do modelo anterior, bem como seus resíduos defasados doze períodos atrás. No entanto, os resíduos defasados não foram significativos e obteve-se um  $R^2$  ajustado menor (94,6%).

Nas Tabelas 3 e 4 são apresentadas as estatísticas de seleção de modelos.

| Estatísticas                         | Modelo 1                         | Modelo 2                 | Modelo 3          |  |  |  |
|--------------------------------------|----------------------------------|--------------------------|-------------------|--|--|--|
| <b>Estatísticas do Modelo</b>        |                                  |                          |                   |  |  |  |
| <b>SSR</b>                           | 15334,4                          | 11911,3                  | 15334,4           |  |  |  |
| <b>AIC</b>                           | 2,579                            | 2,469                    | 1,418             |  |  |  |
| Schwarz                              | 2,678                            | 2,588                    | 1,558             |  |  |  |
| $R^2$                                | 87,400                           | 85,500                   | 96,100            |  |  |  |
|                                      | <b>Estatísticas dos Resíduos</b> |                          |                   |  |  |  |
| Média                                | 0,000                            | 0,000                    | 0,000             |  |  |  |
| Desvio padrão                        | 3,687                            | 3,628                    | 2,037             |  |  |  |
| Assimetria                           | $-0,955$                         | $-1,022$                 | $-0,495$          |  |  |  |
| Curtoses                             | 2,691                            | 3,094                    | 1,000             |  |  |  |
| Teste de<br>Normalidade<br>(Valor_P) | 1,301<br>$(\leq 0.005)$          | 1,210<br>$(\leq 0, 005)$ | 0,313<br>(0, 545) |  |  |  |

Tabela 3 - Resumo das Estatísticas de Estimação dos Modelos de Regressão Dinâmica

Fonte: Elaborado pela autora.

Tabela 4 - Resumo das Estatísticas de Erros de Previsão dos Modelos de Regressão Dinâmica

| <b>Período Amostral</b> |                                  |                      |          |  |  |  |  |  |  |
|-------------------------|----------------------------------|----------------------|----------|--|--|--|--|--|--|
|                         | Modelo 2<br>Modelo 1<br>Modelo 3 |                      |          |  |  |  |  |  |  |
| <b>MPE</b>              | $-0,164$                         | $-0,160$             | $-0,050$ |  |  |  |  |  |  |
| <b>MAPE</b>             | 3,004                            | 2,908                | 1,747    |  |  |  |  |  |  |
| <b>MAE</b>              | 2,703                            | 2,649                | 1,583    |  |  |  |  |  |  |
| <b>MSE</b>              | 13,497                           | 13,058               | 4,120    |  |  |  |  |  |  |
|                         |                                  | Período de Validação |          |  |  |  |  |  |  |
|                         | Modelo 1                         | Modelo 2             | Modelo 3 |  |  |  |  |  |  |
| <b>MPE</b>              | $-1,674$                         | $-1,980$             | 0,253    |  |  |  |  |  |  |
| <b>MAPE</b>             | 2,564                            | 3,850                | 2,337    |  |  |  |  |  |  |
| <b>MAE</b>              | 2,346                            | 3,546                | 2,157    |  |  |  |  |  |  |
| <b>MSE</b>              | 10,256                           | 18,032               | 6,000    |  |  |  |  |  |  |

Fonte: Elaborado pela autora.

Dentre os modelos de regressão dinâmica, o terceiro modelo foi o melhor representa a variabilidade da série, uma vez que apresentou os menores valores para as estatísticas AIC e Schwartz, sendo também o melhor modelo para previsão por registrar os menores MPE, MAPE, MAE e MSE. O modelo também apresentou o maior  $R^2$  ajustado e normalidade nos resíduos. Porém, a elevada multicolinearidade deve estar interferindo nos resultados. Portanto, o segundo e o terceiro modelos foram escolhidos para comparação com os demais modelos estimados (SARIMA e Winter).

## <span id="page-54-0"></span>**4.5 Critérios de Seleção de Modelos**

A seguir são apresentadas as estatísticas de cada parâmetro em cada modelo estimado, bem como os critérios de seleção dentre eles.

| <b>Modelo</b>                  | Coeficiente   | <b>Estimativa</b> | P-valor |
|--------------------------------|---------------|-------------------|---------|
| SARIMA $(0,1,0)(0,1,1)_{12}$   | $\Theta_{12}$ | 0,889             | 0,000   |
|                                | $\phi_1$      | 0,835             | 0,000   |
| SARIMA $(1,1,1)(0,1,1)_{12}$   | $\theta_1$    | 0,952             | 0,000   |
|                                | $\Theta_1$    | 0,859             | 0,000   |
|                                | $\alpha$      | 0,900             |         |
| <b>WINTER</b>                  | $\gamma$      | 0,400             |         |
|                                | δ             | 0,600             |         |
|                                | $\beta_0$     | 8,512             | 0,023   |
|                                | $\beta_1$     | 0,752             | 0,000   |
| Modelo <sub>2</sub>            | $\beta_2$     | 0,884             | 0,000   |
| Regressão Dinâmica             | $\beta_3$     | $-0,721$          | 0,000   |
|                                | $\beta_4$     | $-9,070$          | 0,000   |
|                                | $\beta_{5}$   | $-0,376$          | 0,003   |
|                                | $\beta_0$     | 0,127             | 0,950   |
|                                | $\beta_1$     | 0,698             | 0,000   |
|                                | $\beta_2$     | 0,105             | 0,032   |
| Modelo 3<br>Regressão Dinâmica | $\beta_3$     | $-0,087$          | 0,073   |
|                                | $\beta_4$     | $-2,892$          | 0,050   |
|                                | $\beta_{5}$   | 0,824             | 0,000   |
|                                | $\beta_6$     | $-0,548$          | 0,000   |

Tabela 5 - Parâmetros de Estimação dos Modelos

Fonte: Elaborado pela autora.

| Estatísticas                       | <b>SARIMA</b><br>$(0,1,0)(0,1,1)_{12}$ | <b>SARIMA COM</b><br><b>INTERVENÇÃO</b> | <b>SARIMA</b><br>$(1,1,1)(0,1,1)_{12}$ | <b>WINTER</b>    | <b>REGRESSÃO</b><br><b>MÚLTIPLA</b> |
|------------------------------------|----------------------------------------|-----------------------------------------|----------------------------------------|------------------|-------------------------------------|
|                                    |                                        | <b>Estatísticas do Modelo</b>           |                                        |                  |                                     |
| <b>SSR</b>                         | 1607,25                                | 11911,3                                 | 1457,76                                |                  | 15334,4                             |
| <b>AIC</b>                         | 2,308                                  | 2,469                                   | 2,300                                  |                  | 1,418                               |
| Schwarz                            | 2,328                                  | 2,588                                   | 2,360                                  |                  | 1,558                               |
|                                    |                                        | <b>Estatísticas dos Resíduos</b>        |                                        |                  |                                     |
| Média                              | $-0,006$                               | $-0,000$                                | $-0,301$                               | $-0,015$         | 0,000                               |
| Desvio<br>padrão                   | 3,307                                  | 3,628                                   | 3,236                                  | 3,582            | 2,037                               |
| Assimetria                         | $-1,007$                               | $-1,022$                                | $-1,421$                               | 0,230            | $-0,495$                            |
| Curtoses                           | 3,358                                  | 3,094                                   | 5,296                                  | 1,004            | 1,000                               |
| Test<br>Normalidade<br>$(Valor_P)$ | 1,179<br>(<0,005)                      | 1,210<br>(<0.005)                       | 1,765<br>(<0,005)                      | 0,912<br>(0,020) | 0,313<br>(0, 545)                   |

Tabela 6 - Resumo das Estatísticas de Estimação dos Modelos

Fonte: Elaborado pela autora.

Tabela 7 - Resumo das Estatísticas de Erros de Previsão

| <b>Período Amostral</b> |                                        |                                         |                                        |               |                                     |  |  |  |  |
|-------------------------|----------------------------------------|-----------------------------------------|----------------------------------------|---------------|-------------------------------------|--|--|--|--|
|                         | <b>SARIMA</b><br>$(0,1,0)(0,1,1)_{12}$ | <b>SARIMA COM</b><br><b>INTERVENÇÃO</b> | <b>SARIMA</b><br>$(1,1,1)(0,1,1)_{12}$ | <b>WINTER</b> | REGRESSÃO<br><b>MÚLTIPLA</b>        |  |  |  |  |
| <b>MPE</b>              | $-0,057$                               | $-0,160$                                | $-0,421$                               | $-0,019$      | $-0,050$                            |  |  |  |  |
| <b>MAPE</b>             | 2,692                                  | 2,908                                   | 2,575                                  | 3,020         | 1,747                               |  |  |  |  |
| <b>MAE</b>              | 2,422                                  | 2,649                                   | 2,311                                  | 2,670         | 1,583                               |  |  |  |  |
| <b>MSE</b>              | 10,854                                 | 13,058                                  | 10,488                                 | 12,749        | 4,120                               |  |  |  |  |
| Período de Validação    |                                        |                                         |                                        |               |                                     |  |  |  |  |
|                         | <b>SARIMA</b><br>$(0,1,0)(0,1,1)_{12}$ | <b>SARIMA COM</b><br><b>INTERVENÇÃO</b> | <b>SARIMA</b><br>$(1,1,1)(0,1,1)_{12}$ | <b>WINTER</b> | <b>REGRESSÃO</b><br><b>MÚLTIPLA</b> |  |  |  |  |
| <b>MPE</b>              | $-4,531$                               | $-1,980$                                | $-7,806$                               | $-3,487$      | 0,253                               |  |  |  |  |
| <b>MAPE</b>             | 5,420                                  | 3,850                                   | 8,354                                  | 4,298         | 2,337                               |  |  |  |  |
| <b>MAE</b>              | 4,959                                  | 3,546                                   | 7,566                                  | 3,888         | 2,157                               |  |  |  |  |
| <b>MSE</b>              | 28,964                                 | 18,032                                  | 69,924                                 | 18,078        | 6,000                               |  |  |  |  |

Fonte: Elaborado pela autora.

O modelo que melhor representa a variabilidade da série foi o modelo de regressão múltipla, uma vez que apresentou os menores valores para as estatísticas AIC e Schwartz, sendo também o melhor modelo para previsão por registrar os menores MAPE, MAE e MSE no período amostral, bem como no período de validação. No entanto, estes resultados são

influenciados pela multicolinearidade elevada verificada nos preditores do modelo. Assim, dentre os modelos de regressão múltipla, estatisticamente, opta-se por utilizar o segundo modelo sarima com intervenção para previsões futuras da produção física de Minas Gerais.

## <span id="page-56-0"></span>**5. CONCLUSÃO**

Esta monografia teve como objetivo prever o comportamento da produção física industrial mineira. Para isso, utilizou-se modelos univariados de previsão, através da modelagem apenas da própria variável de interesse, e modelos multivariados (as variáveis explicativas incluem as defasagens da variável de interesse e outras variáveis que ajudam a explicar seu comportamento).

A variável dependente é de periodicidade mensal, sendo a série recalculada desde janeiro de 2002 em função da mudança na Classificação Nacional de Atividades Econômicas (CNAE 2.0). Assim, utilizou-se a série de janeiro de 2002 a agosto de 2015, um total de 164 observações. Foram construídos dois modelos SARIMA, um modelo de alisamento exponencial e quatro modelos de regressão dinâmica. O quarto modelo de regressão dinâmica registrou o melhor desempenho para a previsão do período amostral e o melhor resultado para previsões fora da amostra. No entanto, todos os modelos apresentaram previsões em conformidade com o comportamento recente da série.

Considerando apenas as previsões calculadas, o modelo de regressão dinâmica foi o que registrou resultado mais próximo ao real. A produção física de Minas Gerais decresceu 5,8% no acumulado em 12 meses encerrado em agosto. A previsão no terceiro modelo de regressão dinâmica para o período foi de -6,0%. Nos demais modelos, os resultados para o período foram de -1,7% no modelo SARIMA  $(0,1,0)(0,1,1)_{12}$ , 1,4% no modelo SARIMA  $(1,1,1)(0,1,1)_{12}$ , -2,7% no modelo Winter e -4,0% no segundo modelo de regressão dinâmica.

Conclui-se que a introdução da série de produção física industrial do Brasil é relevante na previsão da produção mineira, obtendo resíduos normais e ruído branco, explicando um percentual maior da variabilidade da produção de Minas Gerais e gerando previsões mais assertivas. No entanto, estes resultados são influenciados pela multicolinearidade elevada verificada nos preditores do modelo. Assim, dentre todos os modelos estimados, estatisticamente, opta-se por utilizar o segundo modelo de regressão dinâmica para previsões futuras da produção física de Minas Gerais.

## **ANEXO A**

| <b>Teste ADF</b>  |          |         | Sem intercepto e<br>tendência | Com intercepto | Com intercepto e<br>tendência |
|-------------------|----------|---------|-------------------------------|----------------|-------------------------------|
|                   | $\alpha$ | t- calc | 0,2707                        | $-2,3479$      | $-2,6982$                     |
|                   |          | 1%      | $-2,5810$                     | $-3,4758$      | $-4,0226$                     |
| Em nível          |          | 5%      | $-1,9430$                     | $-2,8814$      | $-3,4411$                     |
|                   |          | 10%     | $-1,6153$                     | $-2,5774$      | $-3,1451$                     |
|                   |          |         | Sem intercepto e<br>tendência | Com intercepto | Com intercepto e<br>tendência |
| <b>Teste PP</b>   | $\alpha$ | t- calc | $-0,0433$                     | $-3,5188*$     | $-4,5202*$                    |
|                   |          | 1%      | $-2,5798$                     | $-3,4723$      | $-4,0176$                     |
| Em nível          |          | 5%      | $-1,9429$                     | $-2,8798$      | $-3,4387$                     |
|                   |          | 10%     | $-1,6154$                     | $-2,5766$      | $-3,1437$                     |
| <b>Teste KPSS</b> |          |         | Sem intercepto e<br>tendência | Com intercepto | Com intercepto e<br>tendência |
|                   | $\alpha$ | t- calc |                               | 1,1885         | 0,2078                        |
|                   |          | 1%      |                               | 0,7390         | 0,2160                        |
| Em nível          |          | 5%      |                               | 0,4630         | 0,1460                        |
|                   |          | 10%     |                               | 0,3470         | 0,1190                        |

**TABELA 1 - Resultado dos Testes de Estacionariedade da Produção Física em Nível**

\* Série estacionária ao nível de significância estipulado.

\*\*A série não é estacionária a todos os níveis apresentados, apenas aos demarcados.

t-calc = valor calculado da estatística do teste t de Student

Fonte: Elaborada pela autora.

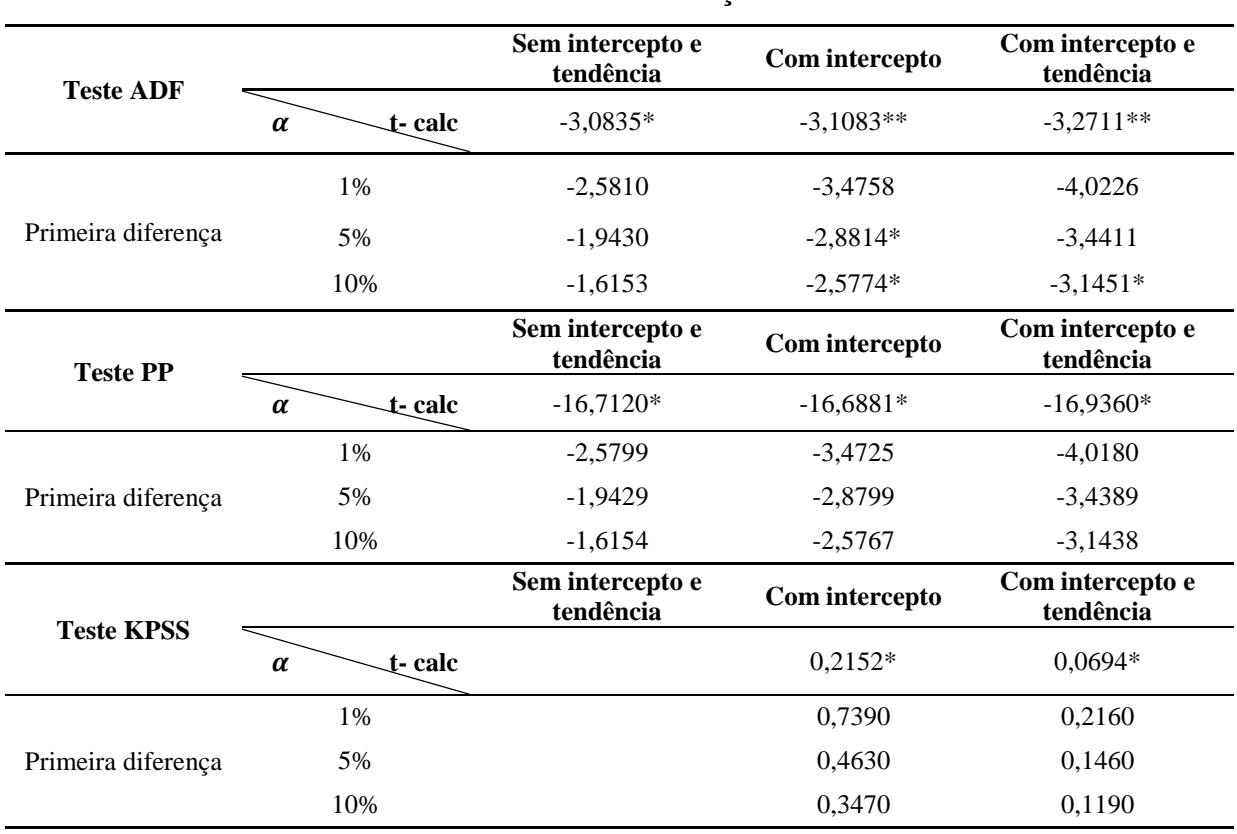

## **TABELA 2 - Resultado dos Testes de Estacionariedade da Produção Física após**

**Primeira Diferença**

\* Série estacionária ao nível de significância estipulado.

\*\*A série não é estacionária a todos os níveis apresentados, apenas aos demarcados.

t-calc = valor calculado da estatística do teste t de Student

Fonte: Elaborada pela autora.

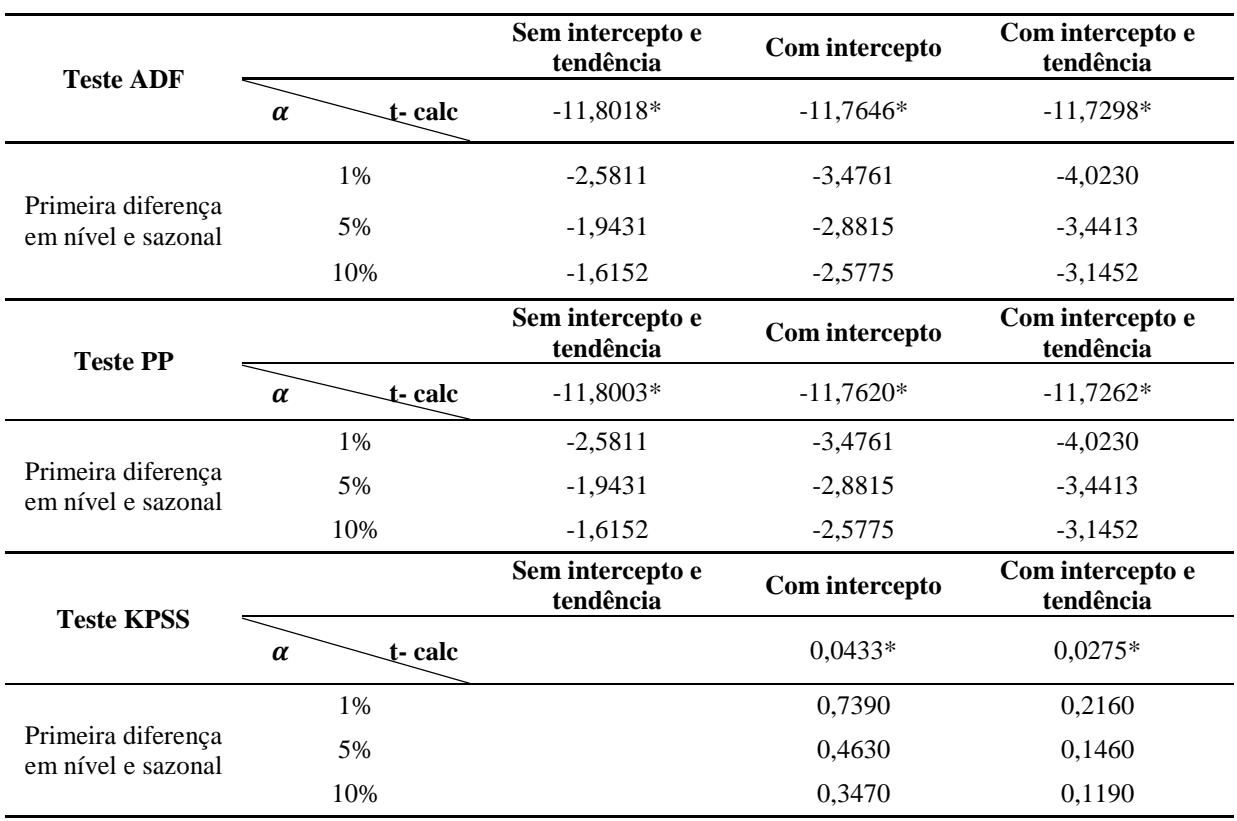

## **TABELA 3 - Resultado dos Testes de Estacionariedade da Produção Física após Primeira Diferença em Nível e Sazonal**

\* Série estacionária ao nível de significância estipulado.

\*\*A série não é estacionária a todos os níveis apresentados, apenas aos demarcados.

t-calc = valor calculado da estatística do teste t de Student

Fonte: Elaborada pela autora.

## **REFERÊNCIAS BIBLIOGRÁFICAS**

<span id="page-60-0"></span>ALMEIDA, A. *Modelos para Previsão do Índice de Volume Trimestral do PIB do Estado de Minas Gerais.* Monografia apresentada ao Curso de Especialização em Estatística da Universidade Federal de Minas Gerais. Belo Horizonte, 2013.

AKAIKE, H. *A New Look at the Statistical Model Identification.* IEEE Transactions on Automatic Control, Notre Dame, v. 19, n. 6, p. 717-723, 1974.

BOX, G. E.; JENKINS, G. M.; REINSEL, G. C. *Time series analysis: forecasting and control.* 2 ed. Englewood Cliffs: Prentice Hall, 1994.

BUENO, R. L. S. *Econometria de Séries Temporais.* São Paulo: Cengage Learning, 2008.

DAVIDSON, P. Colocando as evidências em Ordem: Macroeconomia de Keynes versus Velho e Novo Keynesianismo. In: LIMA, Gilberto Tadeu; SICSÚ, João; PAULA, Luiz Fernando de (Org). *Macroeconomia Moderna: Keynes e a Economia Contemporânea*. Rio de Janeiro: Ed. Campus LTDA, p. 35-64, 1999.

GUJARATI, D. N. *Econometria básica.* Rio de Janeiro: Elsevier: Campus, 2006.

IBGE. *Instituto Brasileiro de Geografia e Estatística.* Pesquisa Industrial Mensal Produção Física – Regional. Maio/2014. Disponível em: < <http://www.ibge.gov.br/> home/estatistica/indicadores/industria/2014/pimpfregional/default.shtm >. Acesso em: 19 mar. 2015.

IBGE. *Instituto Brasileiro de Geografia e Estatística.* Pesquisa Industrial Anual - PIA Empresa. Disponível em: < http://www.ibge.gov.br/home/estatistica/economia/industria /pia/empresas/2013/defaultempresa.shtm>. Acesso em: 03 out. 2015.

JUNIOR, F. A. O. *Combinação de Previsões: O Caso do ICMS no Estado de Minas Gerias.* Monografia apresentada ao Curso de Especialização em Estatística da Universidade Federal de Minas Gerais. Belo Horizonte, 2014.

MORETTIN, P. A.; TOLOI, C. M. C. *Previsão de Séries Temporais.* São Paulo: Blucher, 2006.

REIS, I. A. *Regressão Linear.* Belo Horizonte: Apresentações do Curso de Especialização em Estatística da UFMG, 2012.

SCHWARZ, G. *Estimating the Dimensional of a Model.* Annals of Statistics, Hayward, v.6, n. 2, p. 461-464, 1978.

TOSCANO, E. M. M. *Análise de Séries Temporais - Modelos ARMA.* Belo Horizonte: Apostila do Curso de Especialização em Estatística da UFMG, 2012.

TOSCANO, E. M. M. *Conceitos Básicos de Processos Estocásticos - Como tratar a não estacionariedade das séries?* Belo Horizonte: Apostila do Curso de Especialização em Estatística da UFMG, 2012.